# РЕКОМЕНДАЦИЯ МСЭ-R BR.1352-3

# Формат файлов для обмена материалом звуковых программ с метаданными на носителях, созданных на основе информационных технологий

(Вопрос MCЭ-R 58/6)

 $(1998 - 2001 - 2002 - 2007)$ 

### Сфера применения

В настоящей Рекомендации содержится спецификация фрагмента расширения аудиоданных радиовещания<sup>1</sup> и описание его использования с аудиоданными с ИКМ кодированием, а также формата MPEG-1 или MPEG-2. Также представлена информация о формате файлов для обмена ресурсами RIFF и возможностях его расширения на другие типы данных.

Ассамблея радиосвязи МСЭ,

учитывая,

a) что носители данных, созданные на основе информационных технологий, в том числе диски и ленты для хранения данных, проникли во все сферы производства звуковых данных для радиовещания – нелинейный монтаж, перегон в эфире и архивирование;

что эта технология обусловливает значительные преимущества в части эксплуатационной  $b)$ гибкости, производственного потока и автоматизации станций и вследствие этого является эффективной для модернизации существующих студий и проектирования новых студийных установок;

что принятие единого формата файлов для обмена сигналами в значительной степени  $\mathbf{c}$ ) способствовало бы обеспечению взаимодействия отдельного оборудования и удаленных студий, это упростило бы целесообразную интеграцию процессов монтажа, эфирного перегона и архивирования;

что в файл должен включаться минимальный набор связанной с радиовещанием информации d) для документирования метаданных, относящихся к аудиосигналу;

что для обеспечения совместимости приложений разной сложности должен быть согласован  $\epsilon$ минимальный набор функций, являющийся общим для всех приложений, способных обрабатывать рекомендуемый формат файлов;

 $f$ что в Рекомендации MCЭ-R BS.646 определяется формат цифрового аудиосигнала, используемый в производстве аудиоматериала для радио- и телевещания;

что необходимость в обмене аудиоматериалом возникает также при использовании систем  $g)$ кодирования ISO/IEC 11172-3 и ISO/IEC 13818-3 для сжатия сигнала;

 $h)$ что совместимость с используемыми в настоящее время в промышленности форматами файлов может сократить объем промышленных работ, необходимых для реализации этого формата в оборудовании;

что стандартный формат информации о применении кодирования упростил бы  $i)$ использование информации после обмена программами;

что качество аудиосигнала затрагивается при обработке этого сигнала, в частности при  $\bf k$ применении нелинейного кодирования и декодирования в процессах снижения битовой скорости,

Фрагмент - это основной структурный блок файла в формате для обмена ресурсами (RIFF) корпорации Microsoft<sup>®</sup>.

### *рекомендует,*

**1** что для обмена звуковыми программами на созданных на основе информационных технологий носителях параметры звукового сигнала, частота дискретизации, разрядность кодирования и частотная коррекция должны быть установлены согласно соответствующим частям Рекомендации МСЭ-R BS.646;

**2** что для обмена звуковыми программами в формате линейной импульсно-кодовой модуляции (ИКМ) на носителях, созданных на основе информационных технологий, должен использоваться формат файлов, описанный в Приложении 1;

**3** что, если аудиосигнал кодируется с использованием систем кодирования ISO/IEC 11172-3 или ISO/IEC 13818-3, для обмена звуковыми программами на носителях, созданных на основе информационных технологий, должен использоваться формат файлов, описанный в Приложении 1 и дополненный в соответствии с Приложением2;

**4** что, если для переноса информации об аудиоматериале, собранном и обработанном цифровой звуковой станцией (DAW) записи, используется формат файлов, описанный в Приложениях 1 и/или 2, метаданные должны соответствовать спецификациям, представленным в Приложении 3.

# **Приложение 1**

## **Спецификация волнового формата для радиовещания**

## **Формат файлов аудиоданных в радиовещании**

### **1 Введение**

l

Основой волнового формата для радиовещания Broadcast Wave Format (BWF) является формат аудиофайлов WAVE корпорации Microsoft®, представляющий тип файлов, определенный в "Формате файлов для обмена ресурсами", RIFF Microsoft®. Файлы формата WAVE содержат аудиоданные. Основным структурным блоком формата файлов RIFF является "фрагмент" (chunk)*,* и он содержит группу тесно связанных порций информации. Фрагмент содержит идентификатор фрагмента, целую величину, отражающую его длину в байтах, и переносимую информацию. Файл формата RIFF состоит из набора фрагментов.

В случае формата BWF в отношении исходного формата WAVE применяются определенные ограничения. Кроме того, файл BWF включает фрагмент расширения аудиоданных радиовещания <Broadcast Audio Extension>. Это показано на рисунке 1.

<sup>2</sup> Нельзя не отметить, что рекомендация в этом смысле может поставить в невыгодное положение разработчиков, использующих некоторые компьютерные платформы.

### РИСУНОК 1 Файл BWF

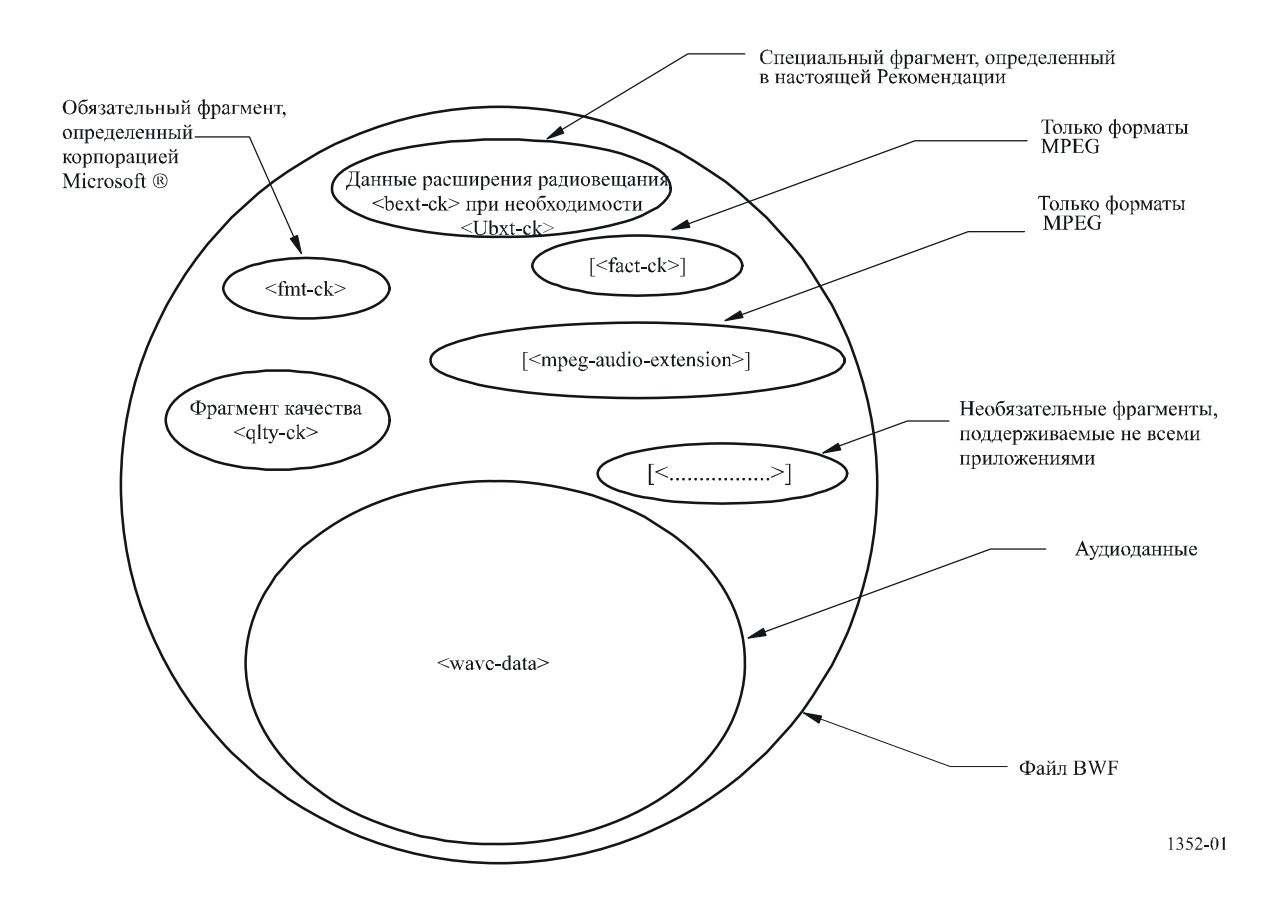

В приложении содержится спецификация фрагмента расширения аудиоданных радиовещания, который используется во всех файлах BWF. Кроме того, в Дополнении 1 представлена информации о базовом формате RIFF и методах его расширения до других типов аудиоданных. В Дополнении 1 содержится также подробная информация о волновом формате с использованием ИКМ. Подробные спецификации расширения до других типов файлов, а также метаданных включены в Приложения 2 и 3.

### **1.1 Нормативные положения**

Соблюдение положений данной Рекомендации носит добровольный характер. Однако в Рекомендации могут содержаться определенные обязательные положения (например, для обеспечения возможности взаимодействия или практической реализации), и соблюдение положений данной Рекомендации достигается в случае выполнения всех этих обязательных положений.

Для выражения необходимости выполнения требований используется синтаксис долженствования и соответствующие слова (такие, как "должен" и т. п.), а также их отрицательные эквиваленты. Использование этих слов не предполагает, что соблюдение положений данной Рекомендации является обязательным для какой-либо из сторон.

#### $\overline{2}$ Файл волнового формата радиовещания Broadcast wave format (BWF)

#### $2.1$ Контент файла волнового формата радиовешания

Файл волнового формата радиовещания должен начинаться с обязательного заголовка "WAVE" формата RIFF корпорации Microsoft<sup>®</sup> и, по крайней мере, следующих фрагментов:

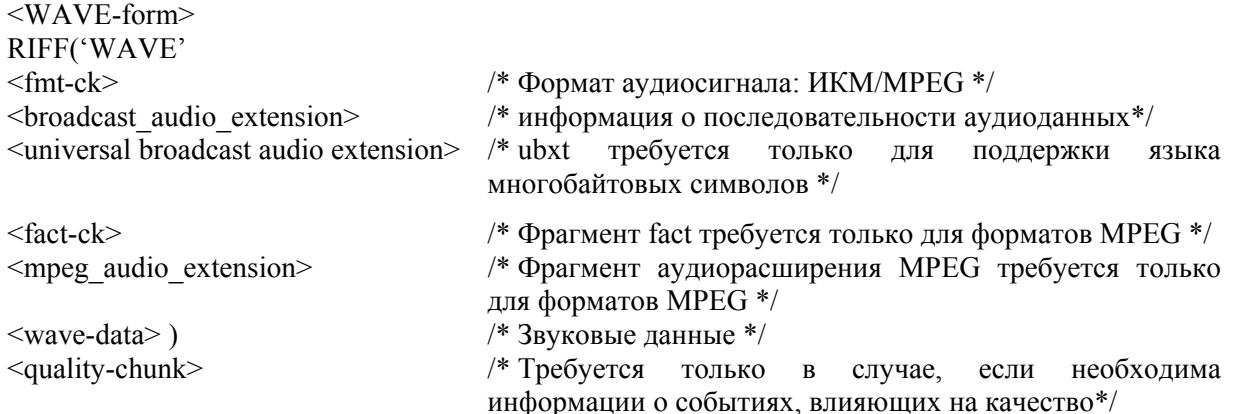

ПРИМЕЧАНИЕ 1. - В файл могут входить и другие фрагменты. Некоторые из них необязательно попадают в сферу применения настоящей Рекоменлации. Приложения могут интерпретировать и использовать или не интерпретировать и не использовать эти фрагменты. Поэтому невозможно гарантировать целостность данных, содержащихся в таких неизвестных фрагментах. Однако отвечающие стандарту приложения передают неизвестные фрагменты прозрачным образом.

#### $2.2$ Существующие фрагменты, определенные как часть стандарта RIFF

Стандарт RIFF определен в документах, выпущенных корпорацией Microsoft<sup>®3</sup>. В данном приложении используются несколько уже определенных фрагментов, а именно:

fmt-ck

fact-ck.

Действующие описания этих фрагментов представлены для информации в Дополнении 1 к Приложению 1.

#### $2.3$ Фрагмент расширения аудиоданных радиовещания<sup>4</sup>

Дополнительные параметры, необходимые для обмена материалом между радиовещательными лобавляются расширения организациями.  $\overline{R}$ специальный фрагмент аудиоданных радиовещания"Broadcast Audio Extension", определенный ниже:

broadcast audio extension typedef struct {

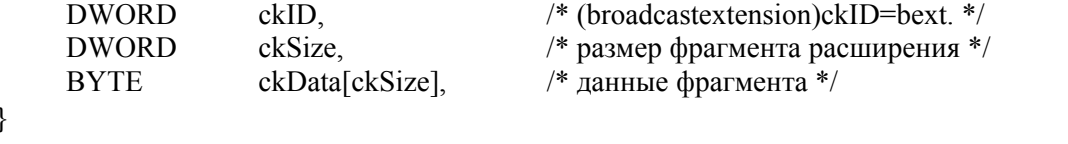

typedef struct broadcast audio extension { CHAR Description[256]. CHAR Originator[32],

 $\overline{\mathbf{4}}$ 

<sup>/\*</sup> ASCII: "Описание звуковой последовательности" \*/ /\* ASCII: "Имя создателя оригинала" \*/

<sup>&</sup>lt;sup>3</sup> Стандарт Microsoft "Формат файлов для обмена ресурсами", RIFF, размещен (в декабре 2005 года) по адресу: http://www.tactilemedia.com/info/MCI Control Info.html.

<sup>4</sup> См. в п. 2.4 определение фрагмента ubxt, необходимое для удобочитаемого представления информации фрагмента bext в многобайтовых наборах символов.

CHAR OriginatorReference[32], /\* ASCII: "Ссылка на создателя оригинала" \*/ CHAR OriginationDate[10], /\* ASCII: "гггг:мм:дд" \*/ CHAR OriginationTime[8], /\* ASCII: "чч:мм:сс" \*/ DWORD TimeReferenceLow, /\* Первый отсчет выборок начиная с полуночи, младшее слово \*/ DWORD TimeReferenceHigh,  $\frac{1}{2}$  Teppel or  $\frac{1}{2}$  Teppel or  $\frac{1}{2}$  Teppel or  $\frac{1}{2}$  Teppel or  $\frac{1}{2}$  Teppel or  $\frac{1}{2}$  Teppel or  $\frac{1}{2}$  Teppel or  $\frac{1}{2}$  Teppel or  $\frac{1}{2}$  Teppel or  $\frac{1}{2}$  Teppe WORD Version, /\* Версия BWF; двоичное число без знака \*/ BYTE UMID 0,  $/*$  Двоичный байт 0 поля UMID SMPTE  $*/...$ BYTE UMID 63, <sup>/\*</sup> Двоичный байт 63 поля UMID SMPTE \*/ CHAR Reserved[190], /\* 190 байтов, зарезервированных для будущего использования, установлены в нулевое значение .NULL. \*/ CHAR CodingHistory[], /\* ASCII: "Применение кодирования" \*/ } BROADCAST\_EXT, **Поле Описание** Description ASCII-строка (максимально 256 символов), содержащая описание последовательности в свободной форме. Для случая приложений, которые отображают только короткое описание, рекомендуется в первых 64 символах размещать резюме описания, а остальные 192 символа использовать для детального описания. Если длина строки составляет менее 256 символов, поле заканчивается символом нуля. (0x00) Originator ASCII-строка (максимально 32 символа), содержащая имя создателя оригинала/производителя звукового файла. Если длина строки составляет менее 32 символов, поле заканчивается символом нуля. (0x00) OriginatorReference ASCII-строка (максимально 32 символа), содержащая неразрешимую ссылку, выделенную организацией-создателем. Если длина строки составляет менее 32 символов, поле заканчивается символом нуля. (0x00) Стандартный формат "уникального" идентификатора источника (USID) для использования в поле ссылки на создателя оригинала OriginatorReference приведен в Добавлении 3 к Приложению 1. OriginationDate10 ASCII-символов, указывающие дату создания звуковой последовательности. Формат содержит следующие элементы: " ',год',-,'месяц,'-',день,'", 4 символа для обозначения года и по 2 символа для остальных элементов. Формат указания года: 0000–9999. Формат указания месяца: 1–12. Формат указания дня: 1–31. В качестве разделителя для этих элементов должно использоваться тире, соответствующее формату ISO 8601. В некоторых унаследованных реализациях могут использоваться: ' "подчеркивание, ': двоеточие, ' " пробел, '.' символ останова; воспроизводящее оборудование должно опознавать эти символы. OriginationTime 8 ASCII-символов, указывающие время создания звуковой последовательности. Формат содержит следующие элементы: "'час,'-',минута,'-',секунда'" – по два символа в каждом. Формат указания часов: 0–23. Формат указания минут и секунд: 0–59. В качестве разделителя для этих элементов должно использоваться тире, соответствующее формату ISO 8601. В некоторых унаследованных реализациях могут использоваться: '\_' подчеркивание, ':' двоеточие, ''

пробел, ". символ останова; воспроизводящее оборудование должно опознавать эти символы.

- TimeReference Это поле содержит временной код последовательности. Это 64-битовое значение, содержащее первый отсчет выборок после полуночи. Число выборок в секунду зависит от частоты дискретизации, определенной в поле <nSamplesPerSec> фрагмента <fmt-ck>.
- Version Лвоичное число без знака, обозначающее версию ВWF. Для указания Версии 1 значение этого поля устанавливается равным 0x0001.
- **UMID** 64 байта, содержащие расширенное UMID, которое определяется полем SMPTE 330M. Если основное используемое UMID составляет 32 символа, последние 32 символа должны быть заполнены нулями. Если UMID отсутствует, все 64 символа должны быть заполнены нулями.

ПРИМЕЧАНИЕ. - Длина UMID кодируется в начале самого UMID.

- Reserved 190 байтов, зарезервированных для расширения. Эти 190 байтов должны быть установлены в нулевое значение.
- Блок переменной длины ASCII-символов, содержащий 0 или более строк, **Coding History** каждая из которых заканчивается символами <CR><LF>. Первым неиспользуемым символом должен быть символ нуля (0x00). Каждая строка должна содержать описание процесса кодирования, применявшегося к аудиоданным.

Каждое новое приложение кодирования должно добавлять новую строку, содержащую соответствующую информацию.

Стандартный формат данных применения кодирования представлен в Лополнении 2 к Приложению 1.

Ланная информация должна содержать тип звука (ИКМ или MPEG) и его конкретные параметры:

ИКМ: режим (моно, стерео), разрядность выборки (8, 16 битов) и частота дискретизации,

MPEG: частота дискретизации, битовая скорость, Layer (I или II) и режим (моно, стерео, квазистерео или двойной канал).

Рекомендуется, чтобы производители кодеров обеспечивали наличие ASCII-строки для использования в данных о применении кодирования.

#### $2.4$ Фрагмент универсального расширения аудиоданных радиовещания

Информация, содержащаяся во фрагменте расширения аудиоданных радиовещания Broadcast Audio Extension (bext), определенном в п. 2.3, может дополнительно переноситься в специальном фрагменте, называемом универсальным расширением аудиоданных радиовещания (Universal Broadcast Audio Extension), или "ubxt", который предназначен для удобочитаемого представления информации фрагмента bext во многобайтовых языках. Базовая структура этого фрагмента металанных та же, что и структура фрагмента bext. Четыре удобочитаемых элемента, uDescription, uOriginator, uOriginatorReference и uCodingHistory, описываются в формате UTF-8 (Формат преобразования универсального набора символов. 8-битовая форма) вместо формата ASCII. Размер первых трех элементов в восемь раз превышает размер данных соответствующего элемента фрагмента bext. Структура фрагмента ubxt определяется следующим образом:

typedef struct chunk header {

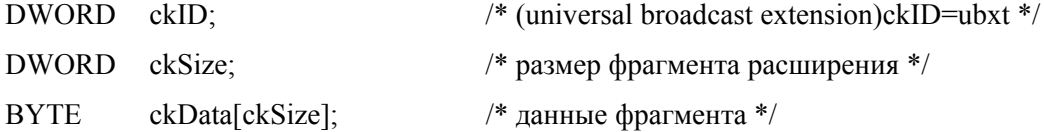

# } CHUNK\_HEADER;

typedef struct universal\_broadcast\_audio\_extension {

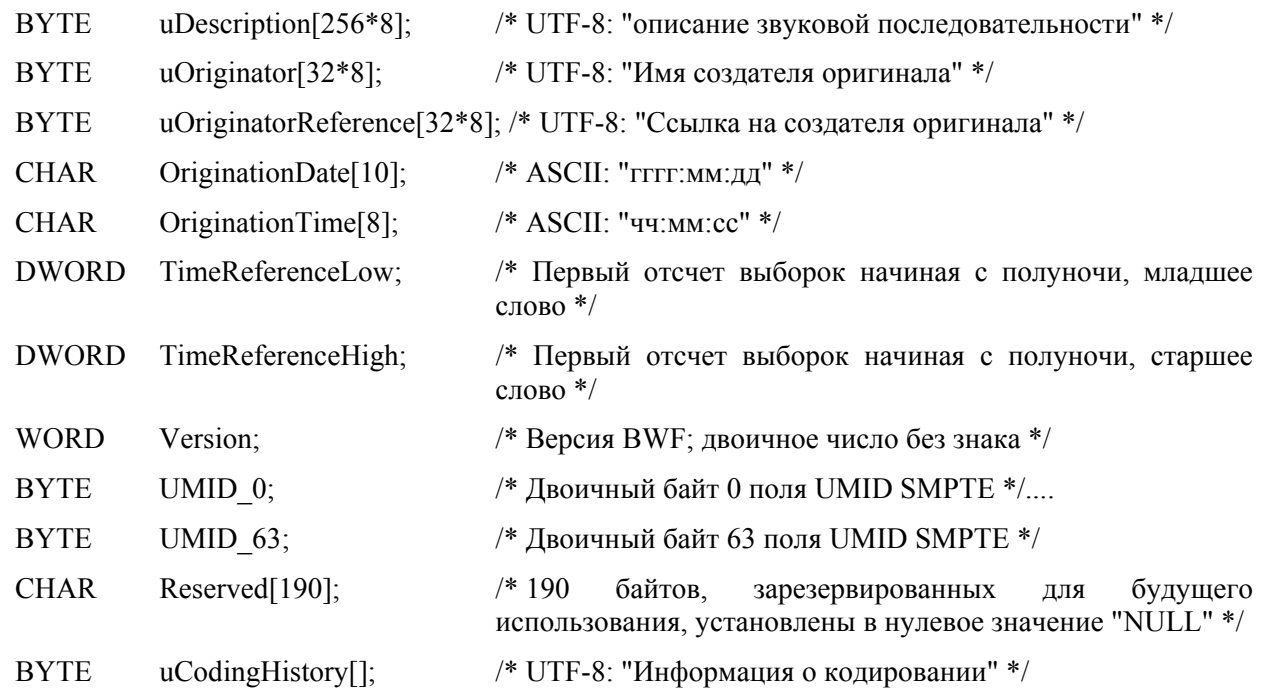

# } UNIV\_BROADCAST\_EXT;

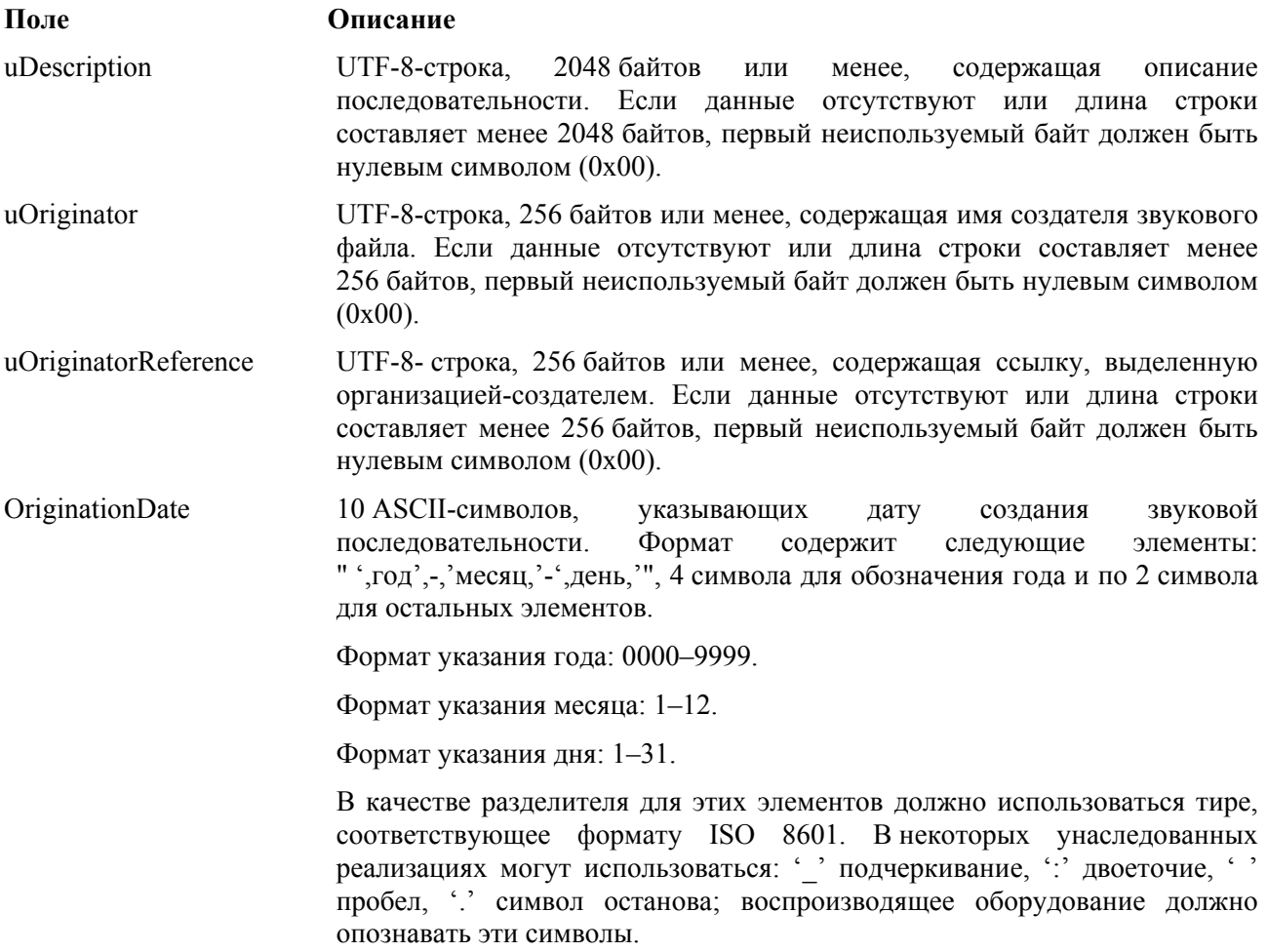

OriginationTime 8 ASCII-символов, указывающих время создания звуковой последовательности. Формат содержит следующие элементы: "час, '- ', минута, '- ', секунда'" - по два символа в каждом.

Формат указания часов: 0-23.

Формат указания минут и секунд: 0-59.

В качестве разделителя для этих элементов должно использоваться тире, соответствующее формату ISO 8601. В некоторых унаследованных реализациях могут использоваться: '\_' подчеркивание, ': двоеточие, ' ' пробел, '.' символ останова; воспроизводящее оборудование должно опознавать эти символы.

- TimeReference Это поле содержит временной код последовательности. Это 64-битовое значение, содержащее первый отсчет выборок после полуночи. Число выборок в секунду зависит от частоты дискретизации, определенной в поле <nSamplesPerSec> фрагмента <fmt-ck>.
- Version Двоичное число без знака, обозначающее версию BWF. Для указания Версии 1 значение этого поле устанавливается равным 0x0001.
- **IMID** 64 байта, содержащие расширенное UMID, которое определяется полем SMPTE 330M. Если основное используемое UMID составляет 32 символа, последние 32 символа должны быть заполнены нулями. Если UMID отсутствует, все 64 символа должны быть заполнены нулями.

ПРИМЕЧАНИЕ. - Длина UMID кодируется в начале самого UMID.

- Reserved 190 байтов, зарезервированных для расширения. Эти 190 байтов должны быть установлены в нулевое значение.
- uCoding History Блок переменной длины ASCII-символов, содержащий 0 или более строк, каждая из которых заканчивается символами <CR><LF>. Первым неиспользуемым символом должен быть символ нуля (0x00).

Каждая строка должна содержать описание процесса кодирования. применявшегося к аудиоданным. Каждое новое приложение кодирования должно добавлять новую строку, содержащую соответствующую информацию.

Стандартный формат данных о применении кодирования представлен в Дополнении 2 к Приложению 1.

Данная информация должна содержать тип звука (ИКМ или MPEG) и его конкретные параметры:

ИКМ: режим (моно, стерео), разрядность выборки (8, 16 битов) и частота дискретизации,

MPEG: частота дискретизации, битовая скорость, Layer (I или II) и режим (моно, стерео, квазистерео или двойной канал).

ПРИМЕЧАНИЕ 1. - Все элементы, за исключением uDescription, uOriginator, uOriginatorReference и uCodingHistory, должны иметь то же содержимое, что и соответствующие элементы фрагмента bext п. 2.3.

ПРИМЕЧАНИЕ 2. - Если данное кодовое значение в UTF-8 не входит в поднабор (определенный в главе 12 ISO/IEC 10646:2003), поддерживаемый какой-либо частью обрабатывающего оборудования, это значение должно оставаться неизмененным и игнорироваться в процессе обработки.

# Дополнение 1 к Приложению 1 (информационное)

# Формат файлов RIFF WAVE (.WAV)

Представленная в настоящем Дополнении информация взята из документов, в которых содержатся спецификации формата файлов RIFF Microsoft<sup>®</sup>. Эта информация приводится только для информации.

#### $\mathbf{1}$ Формат звуковых файлов, волновая форма (WAVE)

Формат WAVE определяется следующим образом. Программы должны ожидать (и игнорировать) любые неизвестные фрагменты, как и во всех случаях форматов RIFF. Вместе с тем фрагмент <fmt-ck> должен всегда следовать до формата <wave-data>, и наличие обоих этих фрагментов в файле типа WAVE является обязательным.

```
<WAVE-form> ->
          RIFF ('WAVE'
                    <fmt-ck>
                                               // Фрагмент Format
                                               // Фрагмент Fact
                    \left[ < \text{fact-} c \right]// Другие необязательные фрагменты
                    \left[ < other-ck > \right]\langlewave-data>)
                                               // Звуковые данные
```
Фрагменты WAVE описываются в следующих ниже разделах.

#### $1.1$ Фрагмент формата WAVE

Фрагмент формата WAVE <fmt-ck> описывает формат <wave-data>. Фрагмент <fmt-ck> определяется следующим образом:

```
<fmt-ck>
           ->fmt( < common-fields >
           <format-specific-fields>)
<common-fields> ->
     struct {
           WORD wFormatTag.
                                             /* Категория формата */WORD nChannels.
                                             /* Число каналов */
           DWORD nSamplesPerSec.
                                             /* Частота дискретизация */
                                             /* Для оценки буфера */
           DWORD nAvgBytesPerSec,
           WORD nBlockAlign,
                                             /* Размер блока данных */
     \mathcal{E}
```
Поля в части <common-fields> данного фрагмента определяются следующим образом:

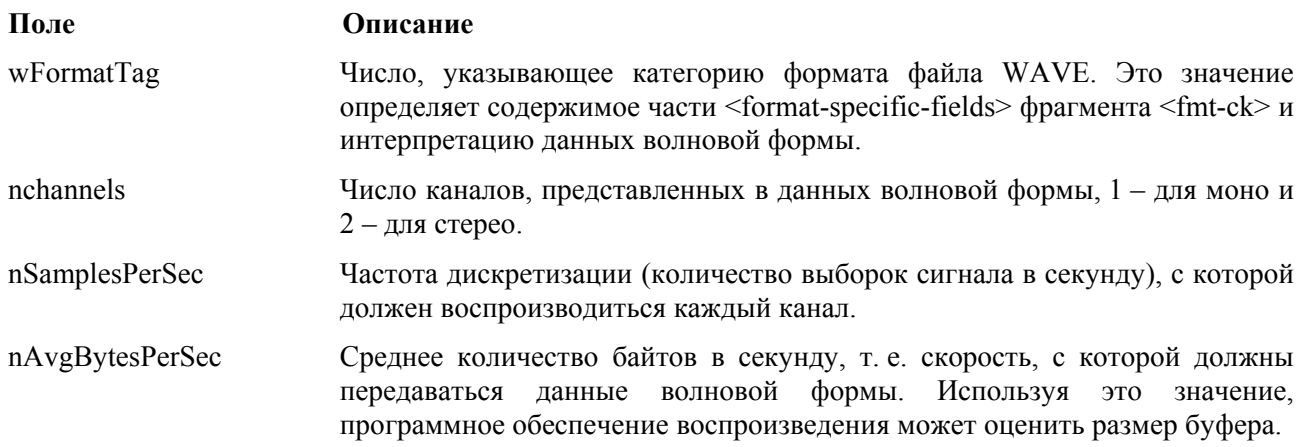

nBlockAlign Выравнивание блока (в байтах) данных волновой формы. Программному обеспечению воспроизведения необходимо одновременно обрабатывать несколько байтов <nBlockAlign> данных, поэтому значение <nBlockAlign> может использоваться для выравнивания буфера.

Поле <format-specific-fields> содержит нуль или более байтов параметров. Содержание параметра зависит от категории формата WAVE-подробно см. в следующих разделах. Программное обеспечение воспроизведения должно допускать (и игнорировать) любые неизвестные параметры <format-specific-fields>, которые могут появиться в конце данного поля.

#### $1.2$ Категории формата WAVE

Категория формата файла WAVE определяется значением поля <wFormatTag> фрагмента 'fmt'. Представление данных в <wave-data> и содержимое <format-specific-fields> фрагмента 'fmt' обусловливаются категорией формата.

В настоящее время определены в том числе следующие открытые непатентованные категории формата WAVE:

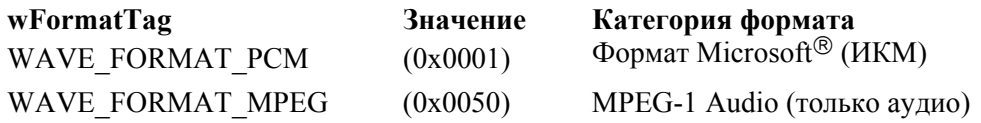

ПРИМЕЧАНИЕ. – Несмотря на то что корпорацией Microsoft® зарегистрированы другие форматы WAVE, в настоящее время для BWF используются только перечисленные выше категории. Подробная информация о формате ИКМ WAVE представлена в следующем ниже разделе 2. Общая информация об остальных форматах WAVE приведена в разделе 3. Подробная информация о формате MPEG WAVE содержится в Приложении 2. В будущем могут быть определены другие форматы WAVE.

#### $\overline{2}$ Формат ИКМ

Если поле <wFormatTag> фрагмента <fmt-ck> установлено в значение WAVE FORMAT PCM, тогда данные волновой формы содержат выборки, представляющие формат ИКМ. Для данных волновой формы ИКМ поля <format-specific-fields> определяются следующим образом:

<PCM-format-specific> -> struct{ WORD nBitsPerSample, /\* Размер выборки \*/  $\mathcal{E}$ 

Поле <nBitsPerSample> определяет количество битов данных, используемых для представления каждой выборки сигнала в каждом канале. Если используется несколько каналов, размер отсчета является одинаковым для всех каналов.

Содержимое поля <nBlockAlign> должно соответствовать значению, полученному согласно следующей формуле и округленному до старшей целой величины:

$$
nchannels \times BytesPerSample.
$$

Значение BytesPerSample должно рассчитываться путем округления значения nBitsPerSample до следующего целого байта. Если слово выборки аудиосигнала меньше целого числа байтов, старшие значащие биты выборки аудиосигнала помещаются в позиции старших значащих битов слова данных; неиспользуемые биты данных, соседние с младшим значащим битом, должны быть установлены равными нулю.

В случае данных ИКМ содержимое поля <nAvgBytesPerSec> фрагмента 'fmt' должно соответствовать значению, полученному согласно следующей формуле:

 $nSamplesPerSec \times nBblockAlien.$ 

ПРИМЕЧАНИЕ 1. – Исходная спецификация WAVE допускает, например, упаковку 20-битовых выборок от двух каналов в 5 байтов, совместно использующих один байт для наименее значащих битов этих двух каналов. В настоящей Рекомендации определяется целое число байтов на выборку аудиосигнала, с тем чтобы уменьшить уровень неоднозначности в реализациях и обеспечить максимальную совместимость при обмене.

### **2.1 Упаковка данных для файлов WAVE с ИКМ**

Для файлов WAVE с одним каналом выборки запоминаются последовательно. Для файлов стереозвука WAVE канал 0 представляет левый канала, а канал 1 – правый канал. В файлах WAVE с несколькими каналами выборки чередуются.

Следующий алгоритм показывает упаковку данных для файлов WAVE монофонических и стереофонических сигналов с разрядностью выборки 8 битов:

### **Упаковка данных в случае 8-битовых выборок, монофонический сигнал, ИКМ**

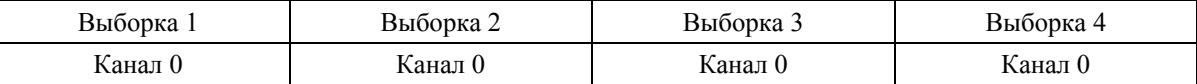

### **Упаковка данных в случае 8-битовых выборок, стереофонический сигнал, ИКМ**

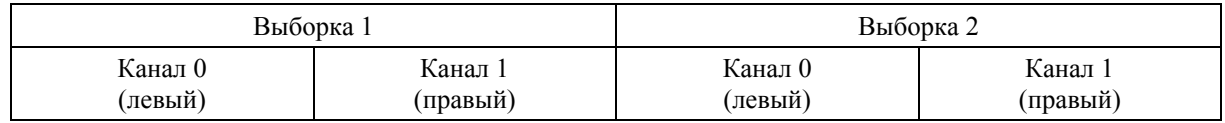

Следующие диаграммы показывают упаковку данных для файлов WAVE моно- и стереосигналов с разрядностью дискретизации 16 битов:

### **Упаковка данных в случае 16-битовых выборок, монофонический сигнал, ИКМ**

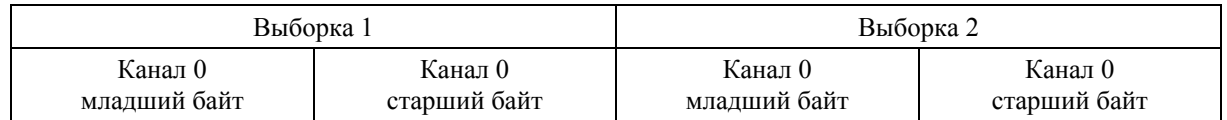

### **Упаковка данных в случае 16-битовых выборок, монофонический сигнал, ИКМ**

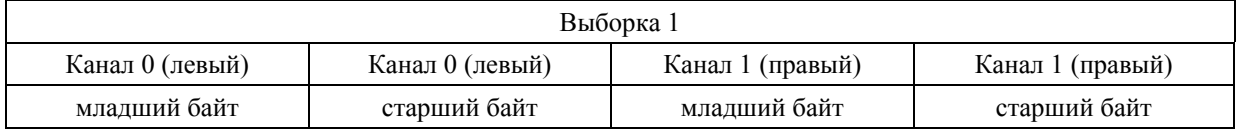

### **2.2 Формат данных выборок**

Каждая выборка содержится в целом числе i. Размер i – это наименьшее число байтов, требуемое для размещения выборки конкретного размера. Первым запоминается наименее значащий бит. Биты, отображающие амплитуду выборки, сохраняются в наиболее значащих битах i, остальные биты устанавливаются равными нулю.

Например, если размер выборки (записанный в <nBitsPerSample>) составляет 12 битов, тогда каждая выборка хранится в состоящем из двух байтов целом числе. Четыре наименее значащих бита первого (наименее значащего) байта устанавливаются равными нулю. Формат данных и максимальное и минимальное значения для выборок волновой формы ИКМ разных размеров представлены ниже:

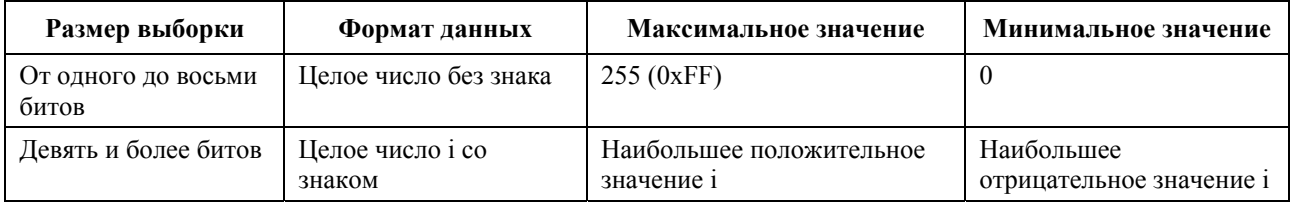

Например, максимальное, минимальное значения и значение средней точки для данных волновой формы ИКМ с разрядностью выборки 8 и 16 битов следующие:

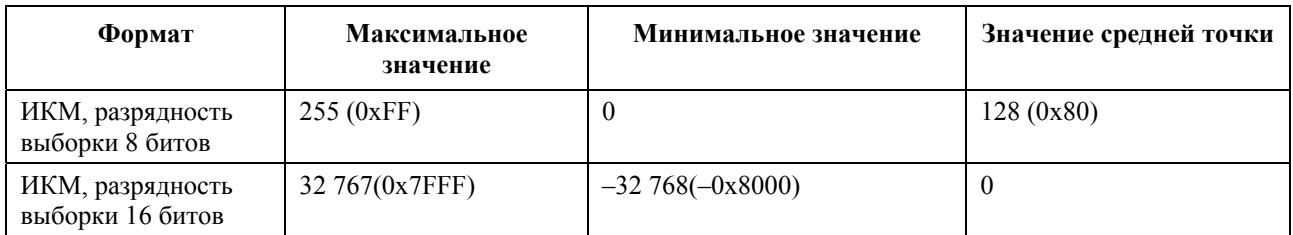

#### $2.3$ Примеры файлов формата WAVE с ИКМ

Пример файла формата WAVE с ИКМ, частота дискретизации 11,025 кГц, монофонический звук, разрядность выборки - 8:

RIFF('WAVE' fmt(1, 1, 11025, 11025, 1, 8)  $data()$ )

Пример файла формата WAVE с ИКМ, частота дискретизации 22,05 кГц, стереофонический звук, разрядность выборки - 8:

RIFF('WAVE' fmt(1, 2, 22050, 44100, 2, 8)  $data(<$ wave-data> $)$ )

Пример файла формата WAVE с ИКМ, частота дискретизации 44,1 кГц, монофонический звук, разрядность выборки - 22:

RIFF('WAVE' INFO(INAM("O Canada"Z))  $fmt(1, 1, 44100, 132300, 3, 20)$  $data()$ )

#### $2.4$ Хранение данных WAVE

Поле <wave-data> содержит данные волновой формы. Это поле определяется следующим образом:

 $\{\langle data-ck\rangle\}$  $\langle$ wave-data> ->  $<$ data-ck> ->  $data()$ 

#### $2.5$ **Фрагмент Fact**

Bo фрагменте <fact-ck> хранится важная информация о солержании WAVE-файла. Этот фрагмент определяется следующим образом:

 $<$ fact-c $k$ > ->  $fact(<sub>swFileSize:DWORD></sub>)$ /\*Количество выборок\*/

Этот фрагмент не требуется для файлов с ИКМ.

Фрагмент fact будет расширяться для включения любой другой информации, необходимой для будущих форматов WAVE. Добавляемые поля будут размещаться после поля <dwFileSize>. Приложения могут использовать поле размера этого фрагмента для определения того, какие поля представлены.

#### $2.6$ Другие необязательные фрагменты

Для использования в формате WAVE определен ряд других необязательных фрагментов. Подробная информация об этих фрагментах содержится в спецификации формата WAVE и выпущенных позже обновлениях.

ПРИМЕЧАНИЕ 1. – Формат WAVE может поддерживать другие необязательные фрагменты, которые могут быть включены в WAVE-файлы для переноса конкретной информации. Как указано в Примечании 1 к п. 2.1 Приложения 1, в файлах волнового формата радиовещания они рассматриваются как частные фрагменты и игнорируются приложениями, которые не могут их интерпретировать.

#### $\overline{3}$ **Другие форматы WAVE**

Следующая далее информация взята из стандартов данных Microsoft<sup>®</sup>. Она определяет формат необходимых расширений базовых файлов формата WAVE (используемых для аудиосигналов с ИКМ) для охвата других типов формата WAVE.

#### $3.1$ Общая информация

Все вновь определяемые типы WAVE должны содержать и фрагмент <fact-ck>, и описание расширенного волнового формата во фрагменте <fmt-ck>. Лля WAVE-файлов RIFF типа WAVE FORMAT PCM не требуется ни этот дополнительный фрагмент, ни описание расширенного волнового формата.

#### $3.2$ **Фрагмент** fact

В этом фрагменте хранится определяемая файлом информация о содержимом WAVE-файла. В настоящее время в нем содержится определение длины файла в выборках.

### Расширение формата WAVE

Расширенная структура волнового формата, добавляемая к <fmt-ck>, используется для определения всех волновых данных не ИКМ-формата и описывается следующим образом. Общая структура расширенного волнового формата используется для всех не ИКМ-форматов.

typedef struct waveformat extended tag {

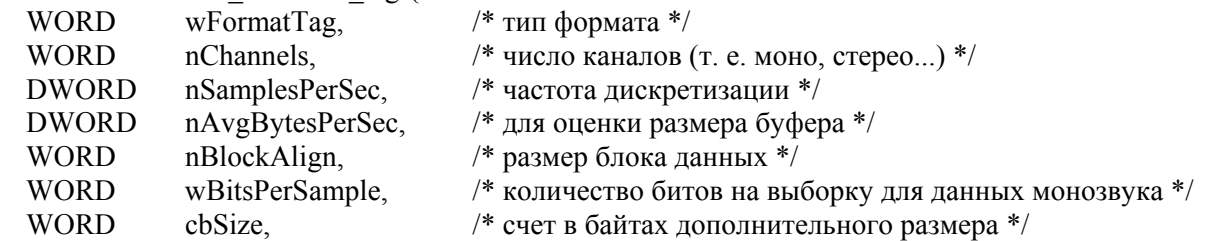

### **WAVEFORMATEX:**

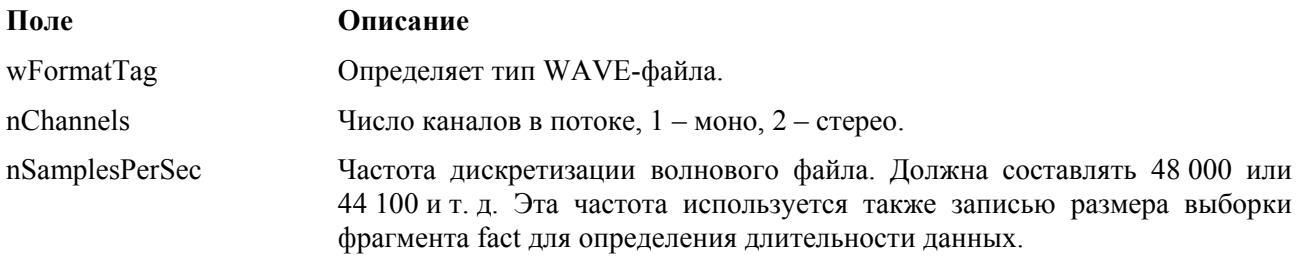

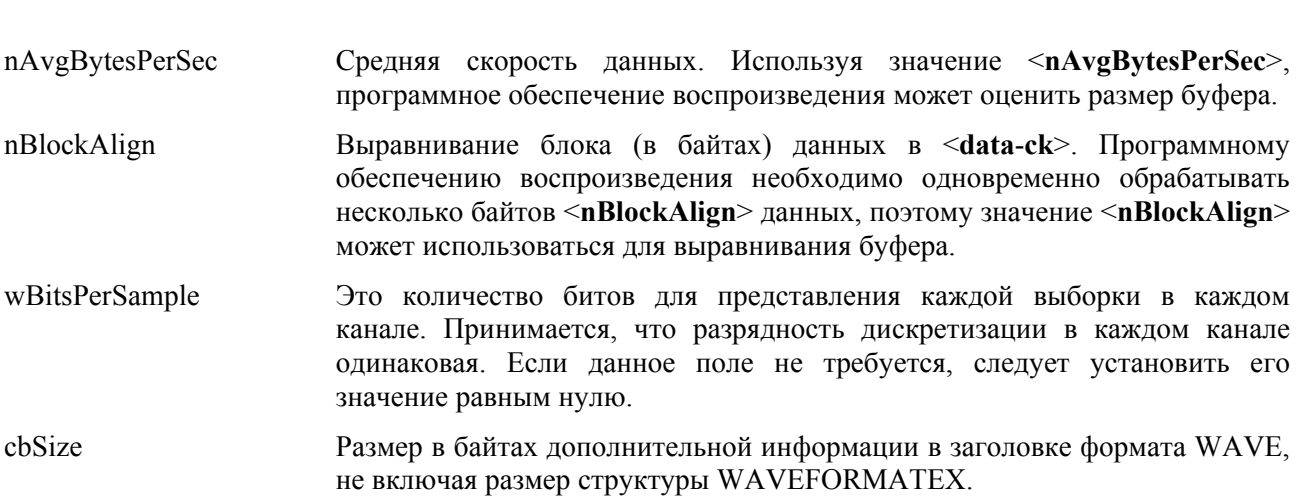

Рек. МСЭ-R BR.1352-3

ПРИМЕЧАНИЕ. - Поля, следующие за полем <cbSize>, содержат специальную информацию, необходимую для формата WAVE, который определен в поле <wFormatTag>. Все форматы WAVE, которые могут использоваться в BWF, будут описаны в отдельных Добавлениях к настоящей Рекомендации.

# Дополнение 2 к Приложению 1 (информационное)

## Спецификация формата поля <CodingHistory>

### Ввеление

Поле данных о применении кодирования <CodingHistory> фрагмента <bext> определяется как набор цепочек, содержащих хронологию процессов кодирования. При изменении данных о применении кодирования должна добавляться новая строка. Каждая строка должна содержать строковую переменную для каждого параметра кодирования. Все строки должны заканчиваться символом CR/LF. Формат строк данных о применении кодирования представлен ниже.

### Синтаксис

Все строки должны соответствовать следующему синтаксису:

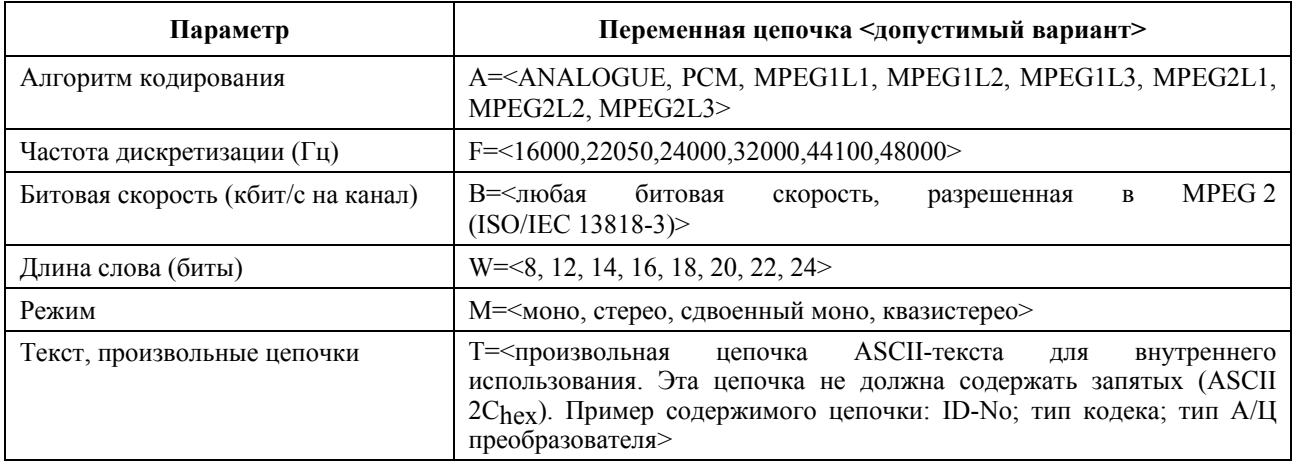

Цепочки переменных должны разделяться запятой (ASCII 2Chex). Каждая строка должна завершаться символом CR/LF. Переменная B= используется только для кодирования типа MPEG.

Переменная № В случае кодирования типа МРЕС должна использоваться для указания длины слова ИКМ-входа в MPEG-кодер.

### **Примеры полей данных о применении кодирования**

### **Пример 1**

A=PCM,F=48000,W=16,M=stereo,T=original,CR/LF A=MPEG1L2,F=48000,B=192,W=16,M=stereo,T=PCX9,CR/LF

### **Интерпретация примера 1**

### **Строка 1**

Исходный файл записывается как линейных файл типа BWF с кодированием типа ИКМ со следующими параметрами:

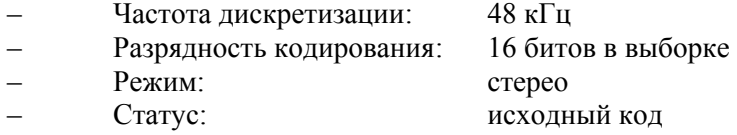

## **Строка 2**

Исходный файл конвертируется в файл типа MPEG-1 Layer II BWF с использованием следующих параметров:

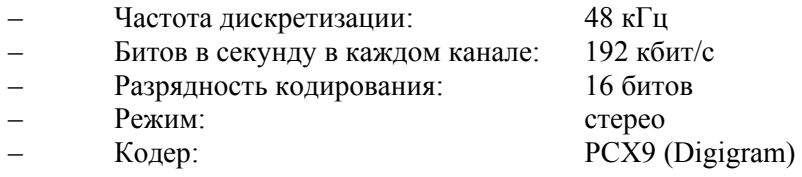

### **Пример 2 для процесса преобразования аналогового материала в цифровую форму**

A=ANALOGUE,M=stereo,T=StuderA816; SN1007; 38; Agfa\_PER528,<CR/LF>

A=PCM,F=48000,W=18,M=stereo,T=NVision; NV1000; A/D,<CR/LF>

A=PCM,F=48000,W=16,M=stereo,T=PCX9;DIO,<CR/LF>

### **Интерпретация примера 2**

### **Строка 1**

Было осуществлено воспроизведение записанного на магнитной пленке типа Agfa PER528 аналогового материала на магнитофоне Studer, модель A816, серийный номер 1007:

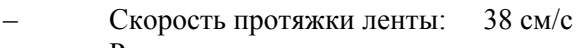

– Режим: стерео

### **Строка 2**

Запись была преобразована в цифровую форму с использованием А/Ц преобразователя типа NVision NV1000 со следующими параметрами:

- Частота дискретизации: 48 кГц
- Разрядность кодирования: 18 битов в каждой выборке
- Режим: стерео

### **Строка 3**

Запись сохранена в виде файла BWF с линейным ИКМ-кодированием при использовании цифрового входа интерфейсной карты PCX9 со следующими параметрами:

- Частота дискретизации: 48 кГц
- Разрядность кодирования: 16 битов в каждой выборке – Режим: стерео

# Дополнение 3 к Приложению 1 (информационное)

# Определение формата "уникального" идентификатора источника (USID) для использования в поле <OriginatorReference>

## **USID**

Идентификатор USID в поле создателя оригинала <OriginatorReference> генерируется при использовании нескольких независимых источников рандомизации в целях обеспечения его уникальности в отсутствие единого органа по распределению. Эффективность и простота использования метода рандомизации достигается путем сочетания конкретной информации о пользователе, машине и времени и случайного числа. Такими элементами являются следующие:

 $CC$ Код страны: (2 символа) на основе стандарта ISO 3166<sup>5</sup> [ISO, 1997].

0000 Код организации: 4 символа.

**NNNNNNNNNNNN** Серийный номер: (12 символов, соответствующих модели и серийному номеру магнитофона). Он должен указывать тип и серийный номер аппарата.

**HHMMSS** Время создания: (6 символов). Из поля <OriginationTime> формата BWF.

Этих элементов должно быть достаточно для указания конкретной записи в "пригодной для человека" форме в сочетании с лругими источниками информации, формальными и неформальными.

Кроме того, USID содержит:

**RRRRRRRR** Случайное число (8 символов), генерируемое локально магнитофоном с использованием приемлемого алгоритма случайных чисел.

Данный элемент служит для отдельного указания файлов, таких как стерео каналы или дорожки в многодорожечных записях, созданных в одно время.

### Примеры идентификаторов USID

### Пример 1

USID, созданный магнитофоном Tascam DA88, серийный номер 396FG347A, под управлением RAI, телерадиокомпании Италии, время создания: 12:53:24

*Формат UDI: CCOOOONNNNNNNNNNNNNNHHMMSSRRRRRRRRRRR* 

Пример UDI: ITRAI0DA88396FG34712532498748726

### Пример 2

USID, созданный аппаратом xxxxxxx, серийный номер sssssssss, под управлением YLE, вещательной компании Финляндии, время создания: 08:14:48

*Формат UDI: CCOOOONNNNNNNNNNNNNNHHMMSSRRRRRRRRR* 

Пример UDI: FIYLE0xxxxxxssssss08144887724864

<sup>&</sup>lt;sup>5</sup> ISO 3166-1:1997 Codes for the representation of names of countries and their subdivisions -Part 1: Country codes (см.: http://www.din.de/gremien/nas/nabd/iso3166ma/index.html).

# **Дополнение 4 к Приложению 1 (информационное)**

# **Определение необязательного фрагмента огибающей пиков Level <levl-ck> для BWF**

При обмене звуковыми файлами между рабочими станциями наличие в файле данных о пиковых уровнях звуковых сигналов может ускорить открытие, отображение и обработку файла. Добавление фрагмента *<levl>* к файлу в волновом формате радиовещания Broadcast Wave Format (BWF) [1] обеспечивает стандарт хранения и передачи данных о пиковых уровнях сигнала, полученных путем субдискретизации звуковых сигналов. Эти данные фрагмента могут использоваться для создания огибающей звукоядра в файле. Это позволит звуковому приложению быстро отображать файлы без значительных потерь точности.

Кроме того, существует возможность передачи данных о пике пиков, являющимся *первой* выборкой звукового сигнала, абсолютное значение которого является максимальным значением всего звукового файла. Звуковое приложение может использовать эту информацию для нормализации файла в реальном времени без необходимости сканирования всего файла (поскольку это уже было сделано отправителем).

### **1 Терминология**

Звуковой сигнал подразделяется на блоки. Для каждого звукового блока генерируется один **кадр пиков**. Для каждого кадра пиков существует n **пиковых значений**, где n – число каналов с пиками. Каждое пиковое значение может содержать одну (только положительную) или две (одну положительную и одну отрицательную) **пиковые точки.** 

### **1.1 Генерирование пиковых значений**

Звуковой сигнал подразделяется на блоки выборок постоянного размера. Размер одного блока по умолчанию, и рекомендуемый, составляет 256 выборок из каждого канала.

Выборки каждого канала оцениваются для нахождения пиковых точек (максимальных значений). Рекомендуется, чтобы определялись отдельные пиковые точки для положительных и отрицательных выборок, в противном случае может использоваться только абсолютное значение (либо положительное, либо отрицательное). Все пиковые точки являются значениями без знака.

Пиковые точки округляются до одного из двух форматов – 8 или 16 битов. В большинстве случаев достаточным является 8-битовый формат. 16-битовый формат должен охватывать любые случаи, когда необходима более высокая точность.

Форматированные пиковые точки для каждого канала собираются в кадры пиков. Каждый кадр пиков содержит положительную и отрицательную пиковые точки (или абсолютную пиковую точку) для каждого канала, сохраняя порядок следования выборок звукового сигнала.

Эти кадры пиков переносятся как данные во фрагменте огибающей пиков Peak Envelope. Фрагмент огибающей пиков начинается с заголовка, в котором содержится информация, позволяющая интерпретировать данные о пиках.

**Пик пиков** является *первой* выборкой звукового сигнала, абсолютное значение которой является максимальным значением всего звукового файла. Вместо сохранения пика пиков как значения выборки, сохраняется *позиция* пика пиков. Другими словами, сохраняется индекс кадра выборки звукового сигнала. Приложение "понимает", *где* считывать пик пиков в звуковом файле. Было бы значительно сложнее сохранять пиковое значение, поскольку оно зависит от двоичного формата выборок звукового сигнала (целые, с плавающей запятой, двойные...).

### ПРИМЕЧАНИЯ:

 $\left\{ \right.$ 

HO

- В заголовке используются только DWORD (4-байтовые значения) или несколько 4-байтовых значений во избежание сложностей выравнивания структуры в разных компиляторах.
- Общий размер заголовка составляет 128 байтов, с тем чтобы избежать смешения кэшей.

#### $\overline{2}$ Фрагмент огибающей пиков Peak envelope

Фрагмент огибающей пиков, <levl>, состоит из заголовка, за которым следуют данные о пиковых точках. Общая длина фрагмента должна быть переменной в зависимости от звукового контента, размера блоков и метода форматирования данных о пиках.

typedef struct peak\_envelope

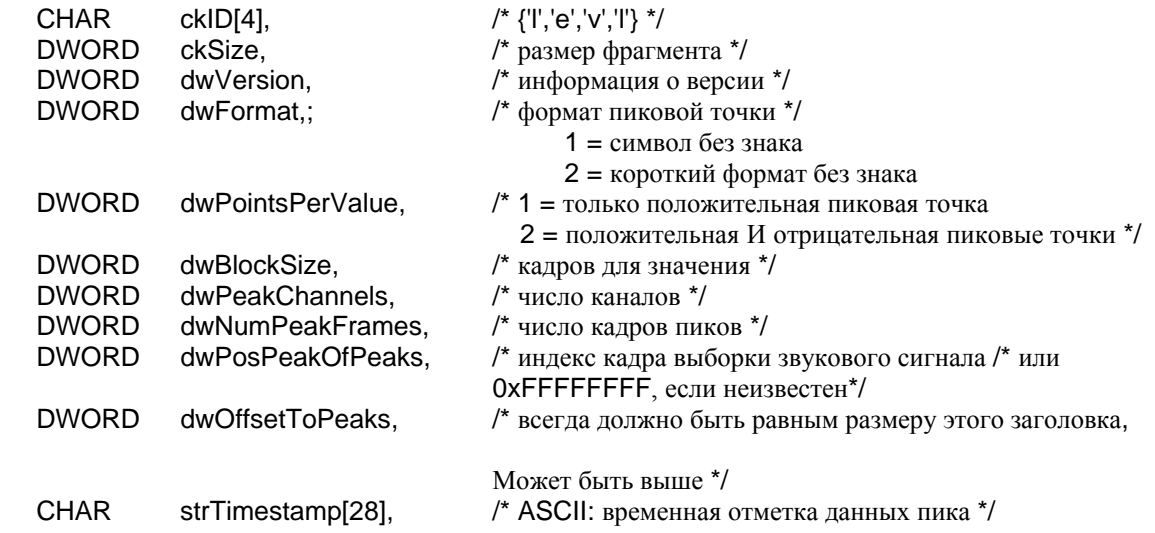

### $2.1$ Элементы фрагмента "levl"

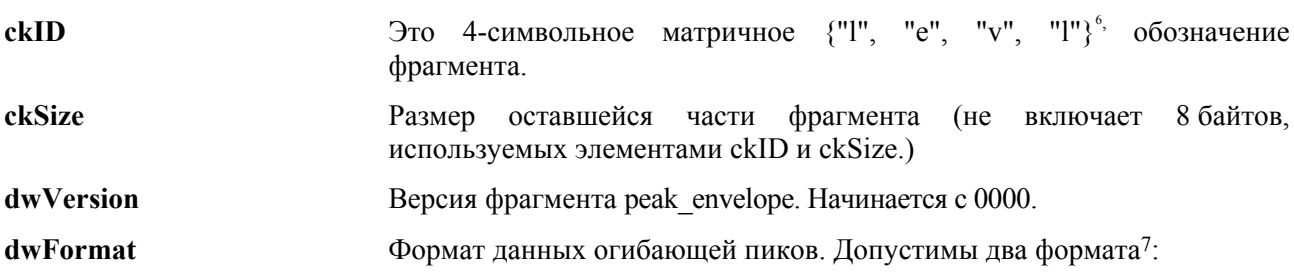

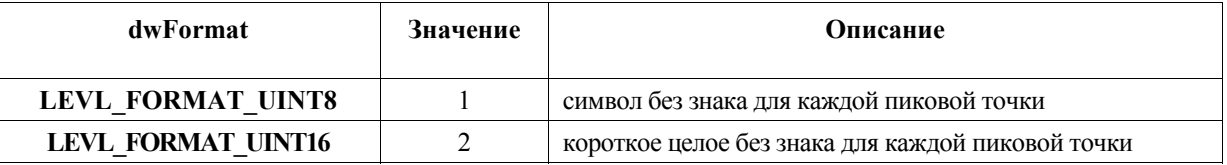

dwPointsPerValue

Обозначает количество пиковых точек в каждом пиковом значении. Значением этого элемента может быть 1 или 2.

<sup>&</sup>lt;sup>6</sup> Определение DWORD ckID = "levl" необязательно уникально. Разные С-компиляторы образуют разные порядки следования символов. Поэтому взамен мы определяем символ ckID[4] =  $\{T_1, T_2, T_3, T_4\}$ .

<sup>7</sup> Поскольку все звуковые приложения, которые поддерживают фрагмент "levl", должны реализовывать все возможные форматы, разрешаются только два формата.

В большинстве случаев достаточно формата символа без знака (8 битов). Короткий формат без знака (16 битов) должен охватывать все случаи, когда требуется более высокая точность.

### **dwPointsPerValue = 1**

Каждое пиковое значение содержит одну пиковую точку. Пиковая точка является максимумом абсолютных значений выборок звукового сигнала **dwBlockSize** в каждом блоке:

$$
\max\{abs(X1),...,abs(Xn)\}
$$

ПРИМЕЧАНИЕ. – В данном случае отображаемая волновая форма всегда будет симметричной относительно горизонтальной оси.

### **dwPointsPerValue = 2**

l

Каждое пиковое значение содержит две пиковые точки. Первая пиковая точка соответствует наивысшему *положительному* значению выборок звукового сигнала **dwBlockSize** в блоке. Вторая пиковая точка соответствует *отрицательному* пику выборок звукового сигнала **dwBlockSize** в блоке.

Рекомендуется использовать две пиковые точки (**dwPointsPerValue = 2)**, поскольку в этом случае будут правильно отображаться несимметричные волновые формы (например, смещение по постоянному току).

- **dwBlockSize** Это число выборок звукового сигнала, используемое для генерирования каждого кадра пиков. Это число переменное. Значение по умолчанию, и рекомендуемое, составляет 256.
- **dwPeakChannels** Число каналов пиков<sup>8</sup>.
- **dwNumPeakFrames** Число кадров пиков. Числом кадров пиков является целая величина, полученная путем округления в меньшую сторону результата расчета по следующей формуле:

 $dwNumPeakFrame = \frac{(numAudioFrame + dwBlockSize)}{dwBlockSize}$ 

или путем округления в большую сторону результата следующего расчета:

 $dwNumPeakFrames = \frac{numAudioFrame}{dwBlockSize}$ ,

где numAudioFrame – это число выборок звукового сигнала в каждом канале звуковых данных.

Например, для отношения пиков (размер блока), равного 256, это означает:

- 0 выборок звукового сигнала -> 0 кадров пиков
- 1 выборка звукового сигнала -> 1 кадр пиков
- 256 выборок звукового сигнала -> 1 кадр пиков
- 257 выборок звукового сигнала -> 2 кадра пиков
- 7 582 выборки звукового сигнала -> 30 кадров пиков.
- **dwPosPeakOfPeaks** Звуковое приложение может использовать эту информацию для нормализации файла без необходимости сканирования всего файла (поскольку это уже было сделано отправителем). Преимущество заключается в увеличении производительности, а также в возможности нормализации файла в реальном времени.

**Пик пиков** – это *первая* выборка звукового сигнала, абсолютное значение которой является максимальным значением всего звукового файла.

Вместо сохранения пика пиков как значения выборки, сохраняется *позиция* пика пиков. Другими словами, сохраняется индекс кадра выборки звукового сигнала. Приложение "понимает", *где*

<sup>8</sup> Обычно число каналов пиков равняется числу звуковых каналов. Если это число равно единице, для каждого звукового канала будет отображаться та же волновая форма.

считывать пик пиков в звуковом файле. Было бы значительно сложнее сохранять пиковое значение, поскольку оно зависит от двоичного формата выборок звукового сигнала (целые, с плавающей запятой, двойные).

Если значение составляет 0xFFFFFFFF, это означает, что пик пиков неизвестен.

**dwOffsetToPeaks** Смещение данных о пике относительно начала заголовка. Обычно оно равняется размеру заголовка, но может быть и выше. Это значение может использоваться для обеспечения того, что данные о пике начинаются на границе DWORD.

**strTimeStamp** Строка, содержащая отметку времени создания данных о пиках. Формат строки следующий<sup>9</sup>:

"ГГГГ:MM:ДД:чч:мм:сс:мсмсмс",

где:

l

- ГГГГ: год MM: месяц
	- ДД: день
	- чч: часы
	- мм: минуты
	- сс: секунды
- мсмсмс: миллисекунды

Например: "2000:08:24:13:55:40:967"

## **2.2 Формат пиковой точки**

Пиковое значение состоит из одной или двух точек, имеющих признак **dwPointsPerValue.** Признак **dwFormat** указывает формат чисел, представляющих пиковые точки в каждом кадре пиков.

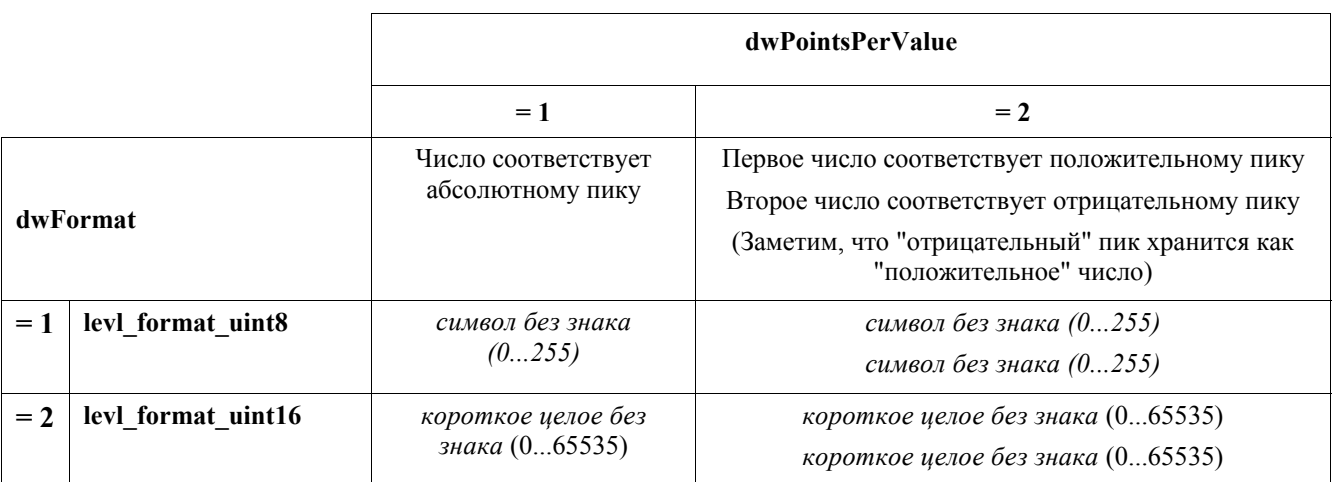

### **2.3 Файлы многоканальных пиков**

В случае многоканальных звуковых файлов происходит перемежение отдельных пиковых значений по каждому каналу. Набор перемежающихся пиковых значений называется кадром пиков. Порядок следования пиковых значений внутри кадра пиков соответствует размещению точек выборок внутри кадра звуковых данных RIFF.

<sup>9</sup> Преимуществом этого формата является отсутствие ограничений по времени и его удобочитаемость. (В других форматах используется элемент DWORD, означающий секунды с 1970 года, предел которого будет достигнут примерно через 125 лет.)

### **2.4 Синхронизация со звуковым файлом**

Файл пиков должен быть создан заново, если существует любое из следующих условий:

Отметка времени старше отметки времени звукового файла.

Число кадров пиков не соответствует числу кадров выборок в звуковом файле.

## **2.5 Порядок следования байтов**

Поскольку файл волнового формата радиовещания Broadcast Wave Format file (BWF) – это расширение формата RIFF, числа сохраняются в формате следования байтов, начиная с младшего.

# **Дополнение 5 к Приложению 1 (информационное)**

# **Определение необязательного фрагмента <link-ck> для BWF**

### **Введение**

l

Файлы волнового формата радиовещания Broadcast Wave Format (BWF) допускают максимальный размер файла, равный 4 Гбайтам, хотя на практике многие приложения RIFF/Wave поддерживают максимальный размер файлов, составляющий только 2 Гбайта. В случае звуковых данных, превышающих эти пределы, необходимо разделить звуковую информацию на несколько файлов BWF. Фрагмент <link> обеспечивает данные для соединения, что позволяет осуществлять бесшовное распределение звуковых выходных данных по нескольким файлам.

### **1 Терминология**

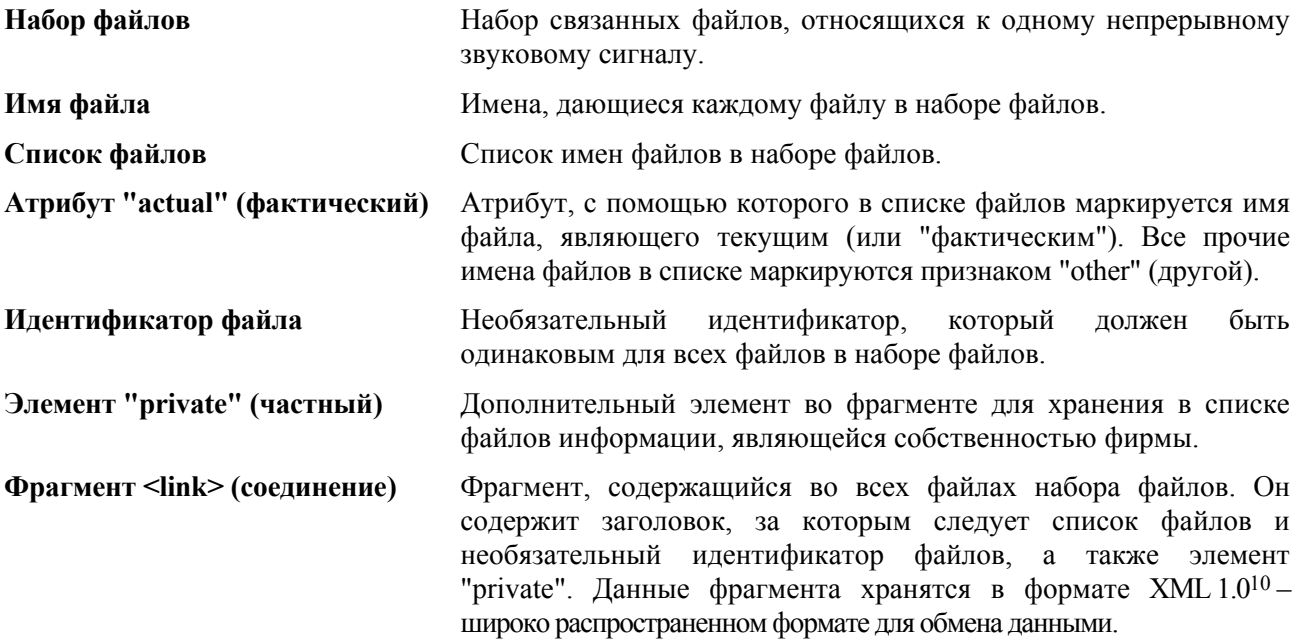

<sup>10</sup> Extensible Markup Language (XML) 1.0 W3C Recommendation 10-February-1998 http://www.w3.org/TR/1998/REC-xml-19980210.

#### $\overline{2}$ Структура фрагмента соединения Link

#### $2.1$ **O**<sub>630</sub>

Фрагмент соединения <link> содержит заголовок, за которым следует информация для соединения, хранящаяся в формате XML (расширенный язык разметки). Общая длина фрагмента переменная.

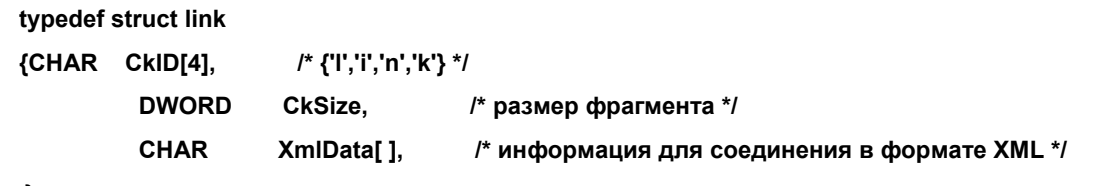

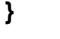

Link chunk,

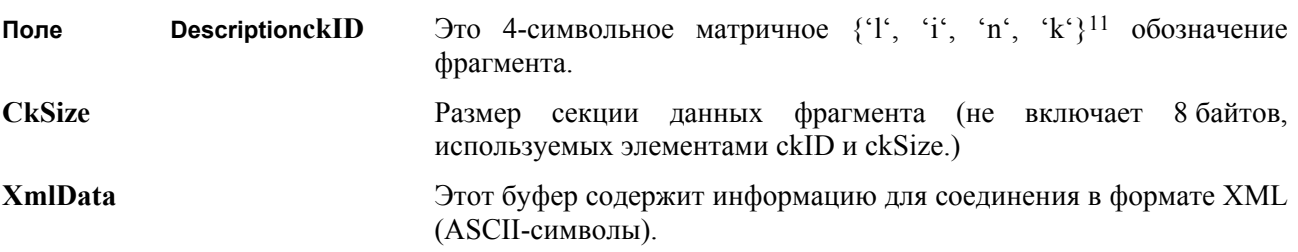

#### $2.2$ Структура данных XML в поле переменных данных <xmlData>

Структура данных имеет иерархический характер. Данные хранятся в текстовых строках. Для точного описания синтаксиса добавляется DTD (документ передачи данных).

 $<sub>1</sub>$  INK $>$ </sub>

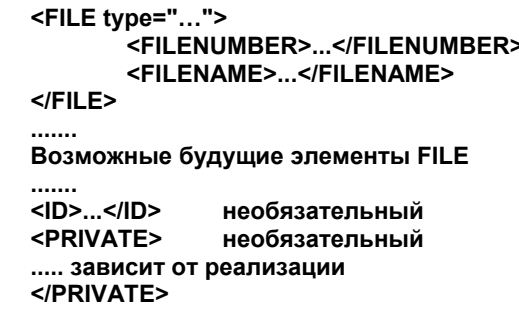

 $<$ /LINK>

- **LINK** Это корневой элемент данных XML. LINK содержит один или более элементов FILE с описанием файла. Он может также содержать идентификатор ID и/или элемент PRIVATE.
- $ID$ Идентификатор ID является общим для всех файлов в данном наборе файлов. Он хранится в виде текстовой строки символов, соответствующей определению #PCDATA спецификации XML 1.0, которая включает все видимые ASCII-символы, пробелы и т. д.
- **PRIVATE** Элемент PRIVATE может содержать информацию, определяемую реализацией и включающую любые данные XML (например, дальнейшие элементы или #PCDATA).
- **FILE** Элемент FILE содержит элемент FILENUMBER и элемент FILENAME. Атрибут типа лолжен быть 'actual' (фактический), в случае если файл в списке описывает файл, которому принадлежит данный фрагмент. Все остальные файлы должны

<sup>&</sup>lt;sup>11</sup> Определение DWORD ckID = "link" необязательно уникально. Разные С-компиляторы образуют разные порядки следования символов. Поэтому взамен мы определяем символ ckID[4] = {'1', 'i', 'n', 'k'}.

иметь атрибут типа "other" (другой). Имя файла данного файла должно быть тем же, что и указанное в списке файлов.

**FILENUMBER** Файлы последовательно должны нумероваться  $\mathbf{B}$ соответствии  $\mathbf{c}$ **UX** хронологическим порядком в наборе файлов. Должны использоваться целые числа (ASCII-символы), начиная с числа 1.

**FILENAME** Текстовая строка, хранящаяся в том же формате, что и ID.

#### $2.3$ DTD для структуры XML фрагмента <link>

DTD (определение типа документа) определяется в спецификации XML 1.0 как описание синтаксиса структуры XML. Ниже описаны формат и атрибуты разных элементов фрагмента <link>, включая субэлементы и их многообразие.

Элемент LINK должен содержать один или более субэлементов FILE ('+' указывает, содержится один или более), он может содержать субэлемент ID и субэлемент PRIVATE ('?' указывает, содержится один или ни одного).

Каждый элемент FILE должен содержать один субэлемент FILENUMBER и один субэлемент FILENAME. Должен быть определен атрибут типа, которым может быть "actual" (фактический) или "other" (другой).

Субэлементы FILENUMBER, FILENAME и ID должны содержать текстовые строки (в XML называемые #PCDATA).

Субэлемент PRIVATE может содержать любые определенные элементы. Если в PRIVATE необходимо ввести элементы, отличные от определенных, следует соответствующим образом изменить DTD

> <!ELEMENT LINK <!ELEMENT FILE <!ATTLIST FILE <!ELEMENT FILE <!ELEMENT FILE <!FI FMFNT ID <!ELEMENT PRIVATE

(FILE+, ID?, PRIVATE?)> (FILENUMBER, FILENAME)> type ("actual" | "other") #REQUIRED> **NUMBER (#PCDATA)> NAME (#PCDATA)>** (#PCDATA)>  $ANY$ 

#### $\overline{3}$ Переименование связанных файлов

Если меняется одно или более имен файлов, должны изменяться соответствующие записи FILENAME в каждом фрагменте <link>, принадлежащем всему набору файлов.

Непрерывный звуковой сигнал в данном примере был разбит на образующие набор файлов три файла BWF с именами "Sinatra 1.wav", "Sinatra 2.wav" и "Sinatra 3.wav". Структуры XML фрагментов <link> этих трех файлов идентичны, за исключением атрибута типа.

#### Фрагмент <link> файла "Sinatra\_1.wav"  $3.1$

<LINK> <FILE type="actual"> <FILENUMBER>1</FILENUMBER> <FILENAME>Sinatra\_1.wav</FILENAME>  $\epsilon$ **FIIF>** <FILE type="other"> <FILENUMBER>2</FILENUMBER> <FILENAME>Sinatra\_2.wav</FILENAME>  $\epsilon$ **FIIF>** <FILE type="other"> <FILENUMBER>3</FILENUMBER> <FILENAME>Sinatra 3.wav</FILENAME>  $<$ /FILE> <ID>73365869</ID>  $<$ /LINK>

```
Фрагмент <link> файла "Sinatra_2.wav"
3.2<LINK>
                            <FILE type="other">
                                     <FILENUMBER>1</FILENUMBER>
                                     <FILENAME>Sinatra 1.wav</FILENAME>
                            </FILE>
                            <FILE type="actual">
                                     <FILENUMBER>2</FILENUMBER>
                                     <FILENAME>Sinatra 2.wav</FILENAME>
                            </FII F>
                            <FILE type="other">
                                     <FILENUMBER>3</FILENUMBER>
                                     <FILENAME>Sinatra_3.wav</FILENAME>
                            </FILE>
                            <ID>73365869</ID>
                   </I INK>3.3Фрагмент <link> файла "Sinatra 3.wav"
                   <LINK>
                            <FILE type="other">
                                     <FILENUMBER>1</FILENUMBER>
                                     <FILENAME>Sinatra_1.wav</FILENAME>
                            </FILE>
                            <FILE type="other">
                                     <FILENUMBER>2</FILENUMBER>
                                     <FILENAME>Sinatra_2.wav</FILENAME>
                            </FILE>
                            <FILE type="actual">
                                     <FILENUMBER>3</FILENUMBER>
                                     <FILENAME>Sinatra_3.wav</FILENAME>
                            </FILE>
                            <ID>73365869</ID>
```

```
<\mathbf{LINK}>
```
# Дополнение 6 к Приложению 1 (информационное)

## Соглашения об именах файлов

#### $\mathbf{1}$ Обшее

Общий обмен звуковыми файлами означает, что должна обеспечиваться возможность их воспроизведения на компьютере и в операционной системе, типы которых могут весьма отличаться от системы, где был изготовлен оригинал. Ненадлежащее имя файла может означать невозможность его распознавания системой назначения. Например, некоторые операционные системы ограничивают число символов в имени файла. Другие не могут обрабатывать многобайтовые символы. Некоторые символы в ряде операционных систем имеют специальное значение и их использование не допустимо. Целью настоящих руководящих принципов является определение передового опыта для общего международного обмена.

#### $\overline{\mathcal{L}}$ Ллина имени файла

Длина имени файла формата BWF не должна превышать 31 символа, включая расширение имени файла.

### **3 Расширение имени файла**

Файлы BWF должны иметь то же четырехсимвольное расширение имени файла – ".wav", что и традиционный файл формата WAVE. Это обеспечит возможность воспроизведения звукового контента на большинстве компьютеров без использования дополнительного программного обеспечения. Практические реализации должны также допускать и другие расширения, такие как ".bwf", которые могут быть следствием ошибки.

### **4 Набор символов для имени файла**

В именах файлов для международного обмена должны использоваться только 7-битовые ASCII (ISO/IEC 646) символы в диапазоне от 32 до 126 (десятичные).

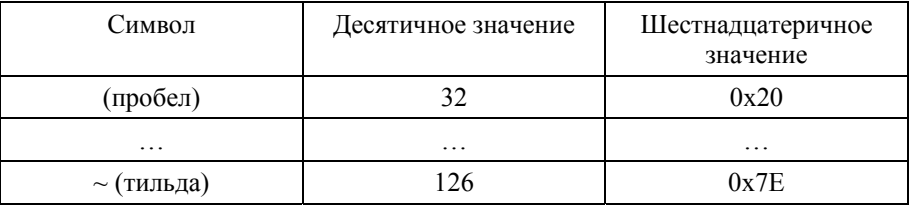

Кроме того, следующие символы зарезервированы в некоторых файловых системах для специальных функций и не должны использоваться в именах файлов:

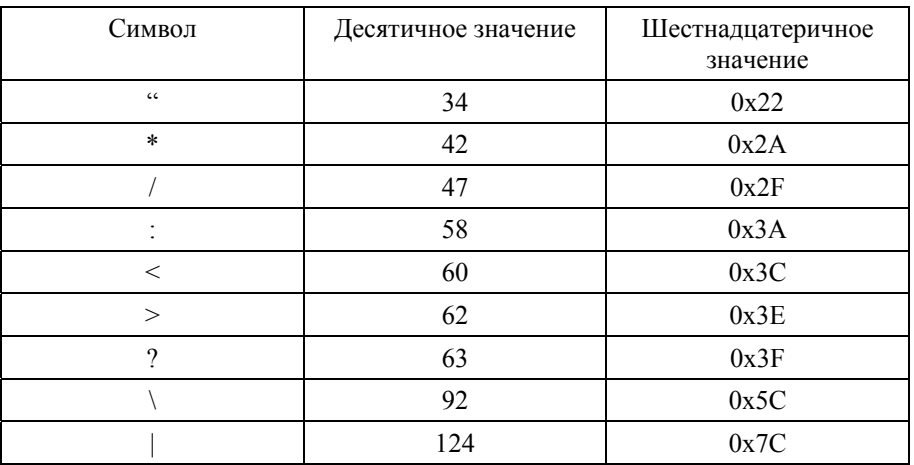

Кроме того, следующие символы не должны использоваться в качестве первого или последнего символа в имени файла:

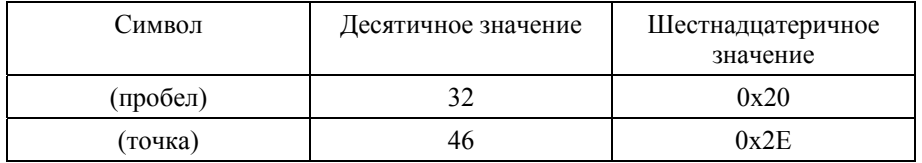

# **Приложение 2**

# **Спецификация волнового формата радиовещания с MPEG-1 аудио**

# **Формат для файлов аудиоданных в радиовещании**

# **1 Введение**

В настоящем Приложении содержится спецификация применения BWF для переноса только звуковых сигналов в формате MPEG. В случае MPEG аудио к основным фрагментам, определенным в основной части настоящей Рекомендации, необходимо добавлять следующую информацию:

- расширение фрагмента format;
- фрагмент fact;
- фрагмент MPEG extension.

Расширения фрагмента format и фрагмента fact определены как часть формата WAVE, и соответствующая информация представлена в Дополнении 1 к Приложению 2.

Спецификация фрагмента MPEG\_extension представлена в п. 2 Приложения 2.

Основная часть настоящей Рекомендации содержит спецификацию фрагмента расширения аудиоданных радиовещания, который используется во всех BWF. Информация о базовом формате RIFF представлена в Дополнении 1 к Приложению 2.

## **2 MPEG аудио**

Корпорация Microsoft® определила порядок организации аудиоданных MPEG в файлы WAVE. Расширения фрагмента format и фрагмент fact переносят дополнительную информацию, необходимую для описания опций кодирования MPEG. Общие принципы изложены в Дополнении 1 к Приложению 1, и подробная информация содержится в Дополнении 1 к Приложению 2. В случае формата MPEG Layer II было обнаружено, что необходима дополнительная информация для переноса данных о кодировании сигнала. Такие данные содержатся во фрагменте расширения MPEG аудио <**MPEG Audio Extension**>, разработанном специальной группой по вопросам MPEG Layer 2 Audio. Описание данного фрагмента представлено ниже.

### **2.1 Фрагмент расширения MPEG аудио**

Фрагмент расширения MPEG аудио определяется следующим образом:

```
typedef struct { 
    DWORD ckID, /* (mpeg_extension)ckID='mext' */
     DWORD ckSize, /* размер фрагмента расширения: 
                             cksize =000C*/ 
     BYTE ckData[ckSize], /* данные фрагмента */ 
} 
typedef struct mpeg audio extension {
WORD SoundInformtion, /* дополнительная информация о звуке */ 
WORD FrameSize, /* номинальный размер кадра */ 
WORD AncillaryDataLength, \frac{1}{2} Длина вспомогательных данных */WORD AncillaryDataDef, \frac{1}{2} /* Тип вспомогательных данных */
CHAR Reserved [4], "NULL"*/
} MPEG_EXT ;
```
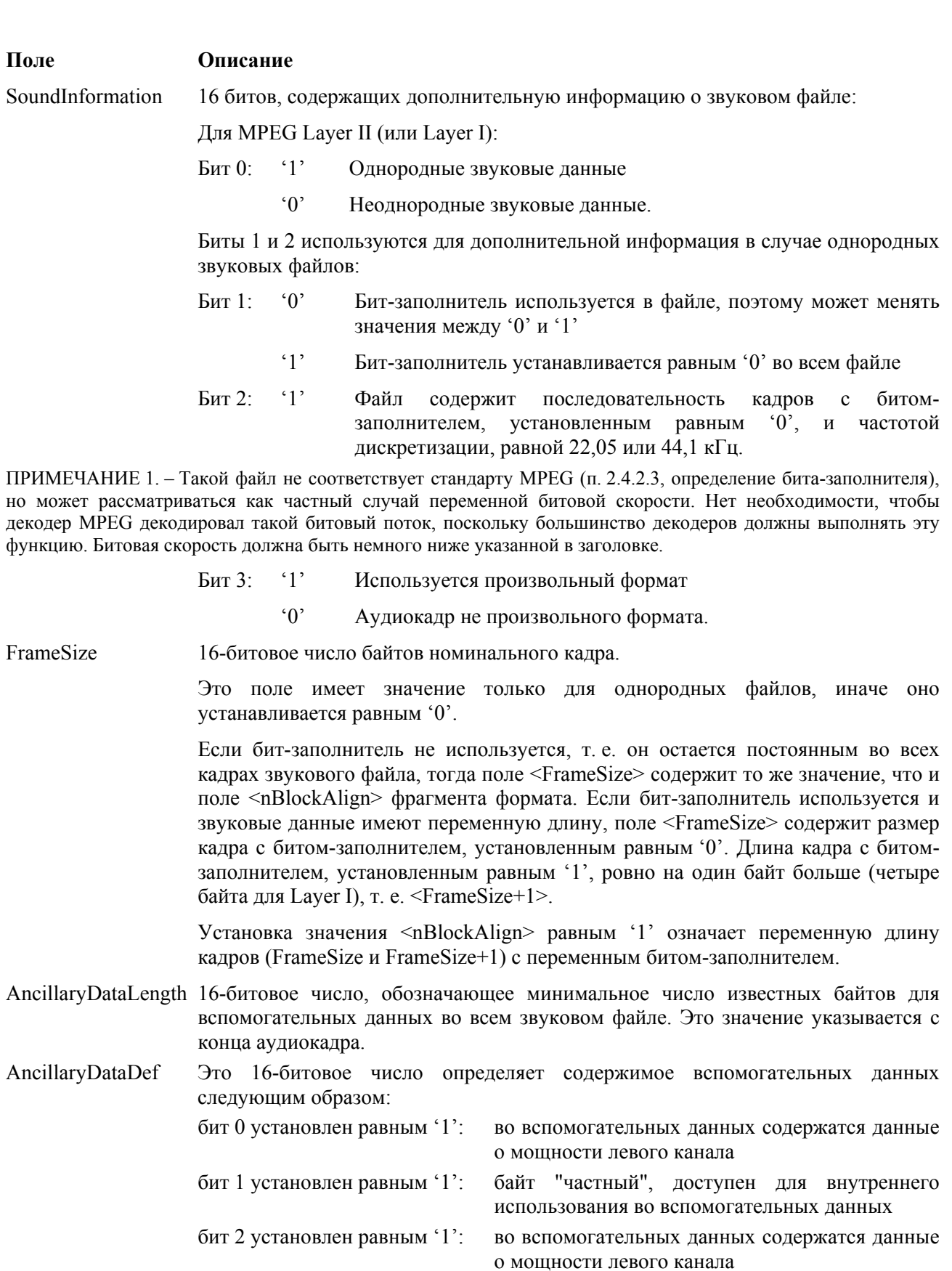

- бит 3 установлен равным '0': зарезервирован для будущего использования для данных ADR
- бит 4 установлен равным '0': зарезервирован для будущего использования для данных DAB

бит 5 установлен равным '0': зарезервирован для будущего использования для данных J 52

равными '0': зарезервированы для будущего биты с 6 по 15 установлены использования.

### ПРИМЕЧАНИЯ:

- Элементы, представленные во вспомогательных данных, следуют в том же порядке, что и биты в AncillaryDataDef. Первый элемент сохраняется в конце вспомогательных данных, второй сохраняется перед первым и т. д., двигаясь от конца к началу.
- В случае файла монозвука бит 2 всегда устанавливается равным '0', а бит 0 относится к мощности кадра монозвука.
- В случае файла стереозвука, если бит 2 равен 0 и бит 0 равен 1, мощность относится к максимальной мощности левого и правого канала.
- Мощность хранится в 2 байтах и соответствует абсолютному значению максимальной выборки, используемой для кодирования кадра. Это 15-битовое значение в формате с порядком следования байтов, начиная со старшего.
- Reserved 4 байта зарезервированы для будущего использования. Эти 4 байта должны быть установлены равными нулю. В любом будущем использовании нулевое значение должно будет использоваться для значения по умолчанию в целях поддержания совместимости.

# Лополнение 1 к Приложению 2 (информационное)

# Формат файлов RIFF WAVE (.WAV)

В настоящем Дополнении представлена спецификация дополнительной информации, необходимой для файлов WAVE, содержащих MPEG Audio.

Представленная в настоящем Дополнении информация взята из документов, в которых содержатся спецификации формата файлов RIFF Microsoft<sup>®</sup>. Эта информация приводится только для информации.

#### $\mathbf{1}$ **MPEG-1 аудио (только аудио)**

#### $1.1$ **Фрагмент Fact**

Этот фрагмент требуется для всех форматов WAVE, отличных от WAVE FORMAT PCM. В нем сохраняется определяемая файлом информация о содержимом данных WAVE. На данный момент он определяет длительность по времени данных в выборках.

ПРИМЕЧАНИЕ 1. - См. также п. 2.5 Дополнения 1 к Приложению 1.

#### $1.2$ Заголовок формата WAVE

#define WAVE FORMAT MPEG  $(0x0050)$ 

```
typedef struct mpeglwaveformat tag {
    WAVEFORMATEX
                            wfxWORD
           fwHeadLayer;
    DWORD
               dwHeadBitrate;
    WORD
            fwHeadMode;
    WORD
            fwHeadModeExt;
    WORD
            wHeadEmphasis;
    WORD
            fwHeadFlags;
    DWORD
               dwPTSLow;
               dwPTSHigh;
    DWORD
```

```
} MPEG1WAVEFORMAT;
```
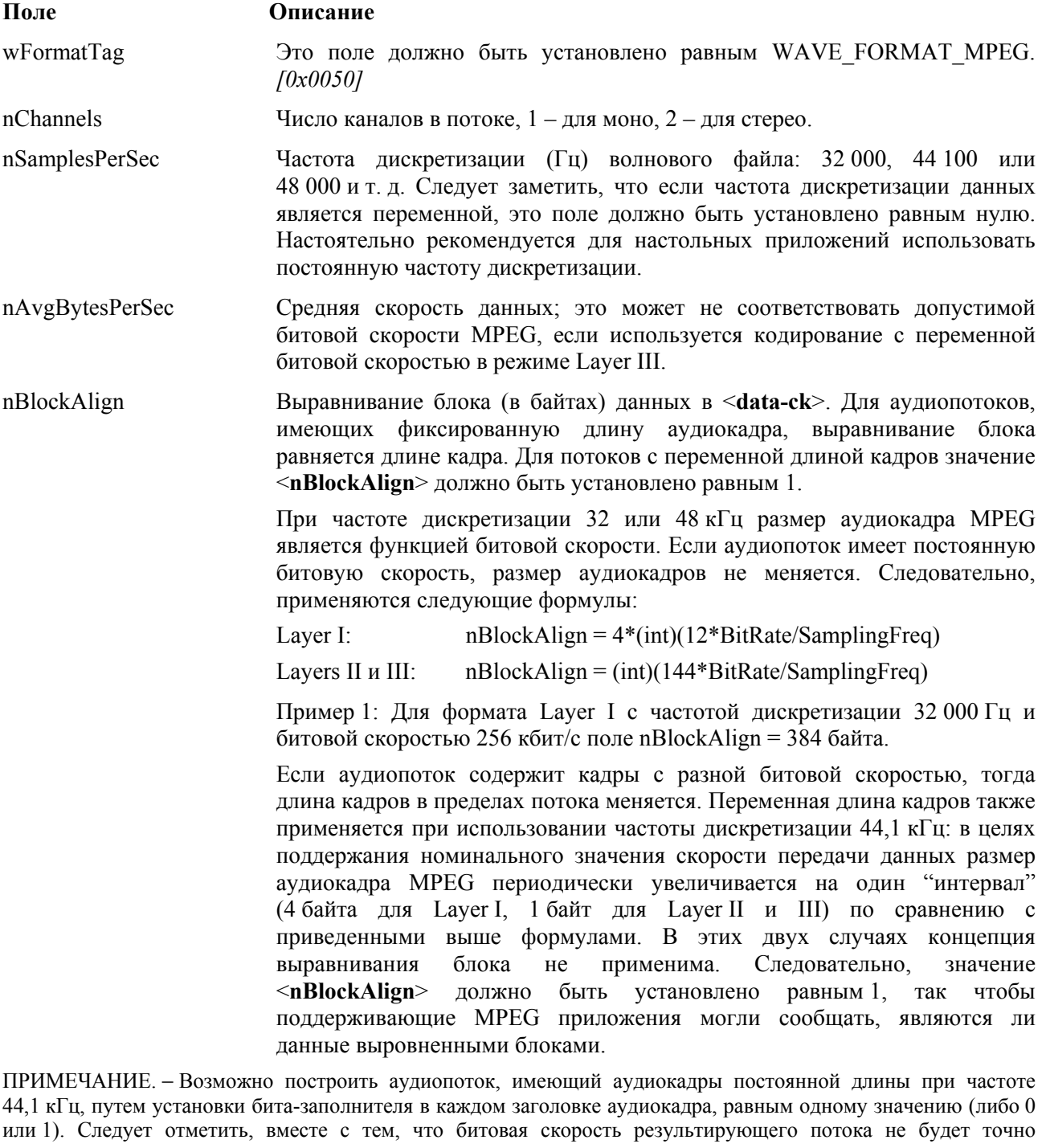

соответствовать номинальному значению в заголовке кадра, и, следовательно, некоторые декодеры могут не иметь возможности правильно декодировать этот поток. В интересах стандартизации и совместимости этот подход не рекомендуется.

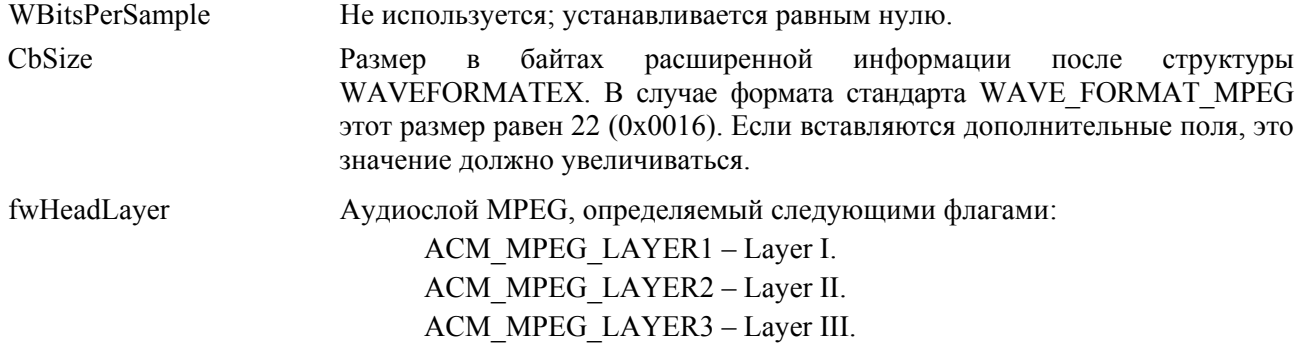

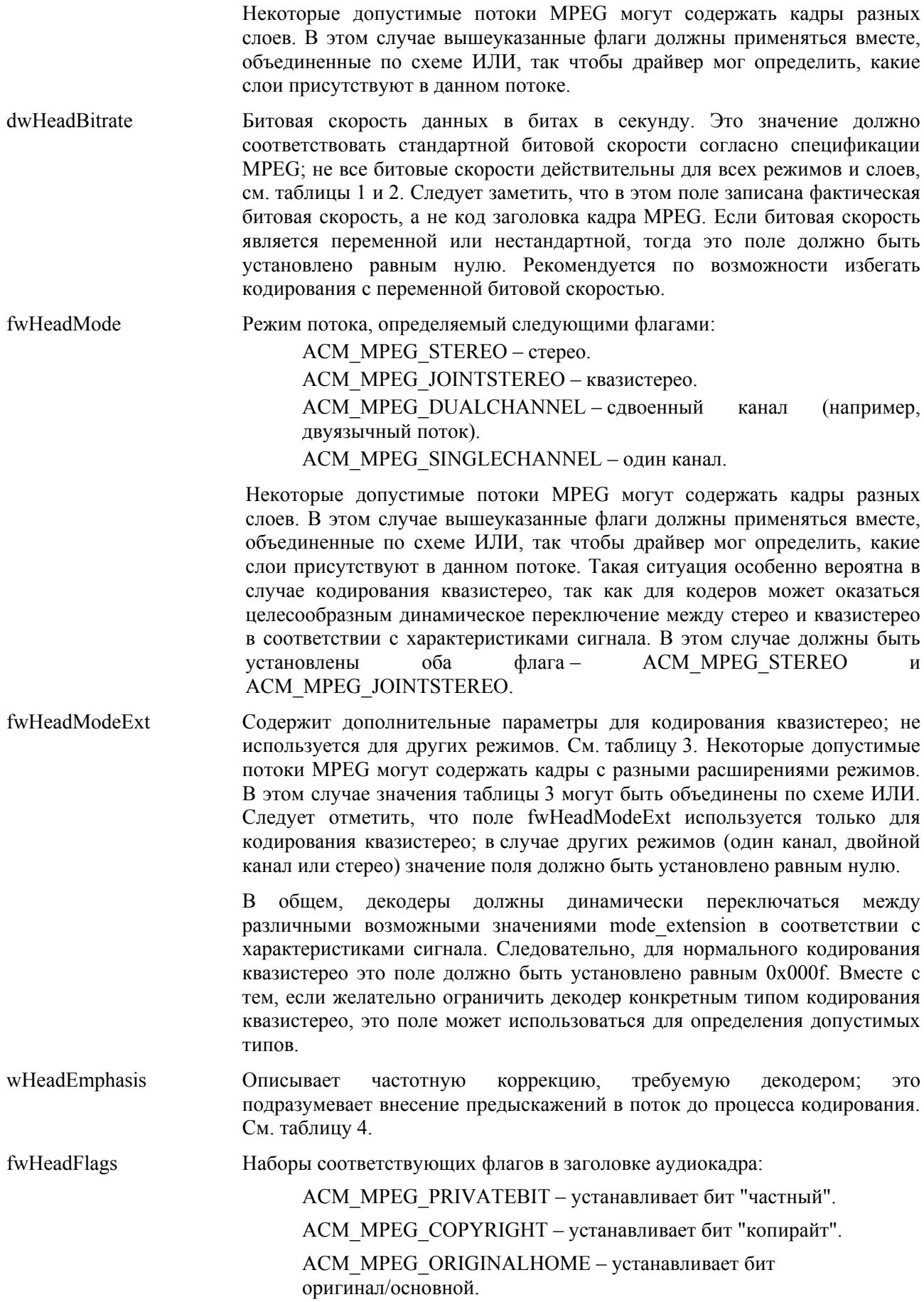

ACM MPEG PROTECTIONBIT – устанавливает бит защиты и вставляет 16-битовый код защиты от ошибок в каждый кадр.

ACM\_MPEG\_ID\_MPEG1 – устанавливает бит ID равным 1, определяя поток как аудиопоток формата MPEG-1. *Этот флаг должен быть всегда установлен в явной форме для поддержания совместимости с будущими расширениями MPEG аудио (т. е. MPEG-2).* 

Декодер должен использовать значение этих флагов для установления значений соответствующих битов в заголовке каждого аудиокадра MPEG. При описании кодированного потока данных эти флаги представляют объединение по логической схеме ИЛИ флагов, установленных в заголовке каждого кадра. Это значит, если бит копирайта установлен в одном или более заголовке кадра, тогда флаг ACM\_MPEG\_COPYRIGHT должен быть установлен. Следовательно, значение этих флагов необязательно действительно для всех аудиокадров.

- dwPTSLow В этом поле (вместе со следующим полем) содержится представление отметки времени (PTS) первого кадра аудиопотока из системного слоя MPEG. Поле dwPTSLow содержит 32 наименее значащих бита 33-битовой PTS. PTS может использоваться для целей реинтеграции аудиопотока со связанным видеопотоком. Если аудиопоток не связан с системным слоем, тогда это поле должно быть установлено равным нулю.
- dwPTSHigh **В** этом поле (вместе с предыдущим полем) содержится представление отметки времени (PTS) первого кадра аудиопотока из системного слоя MPEG. LSB поля dwPTSHigh содержат MSB 33-битовой PTS. PTS может использоваться для целей реинтеграции аудиопотока со связанным видеопотоком. Если аудиопоток не связан с системным слоем, тогда это поле должно быть установлено равным нулю.

ПРИМЕЧАНИЕ. – Два предыдущих поля могут обрабатываться как единое 64-битовое целое; факультативно поле dwPTSHigh может проверяться как флаг для определения того, установлен или очищен MSB.

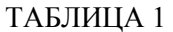

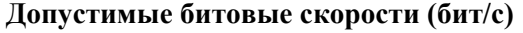

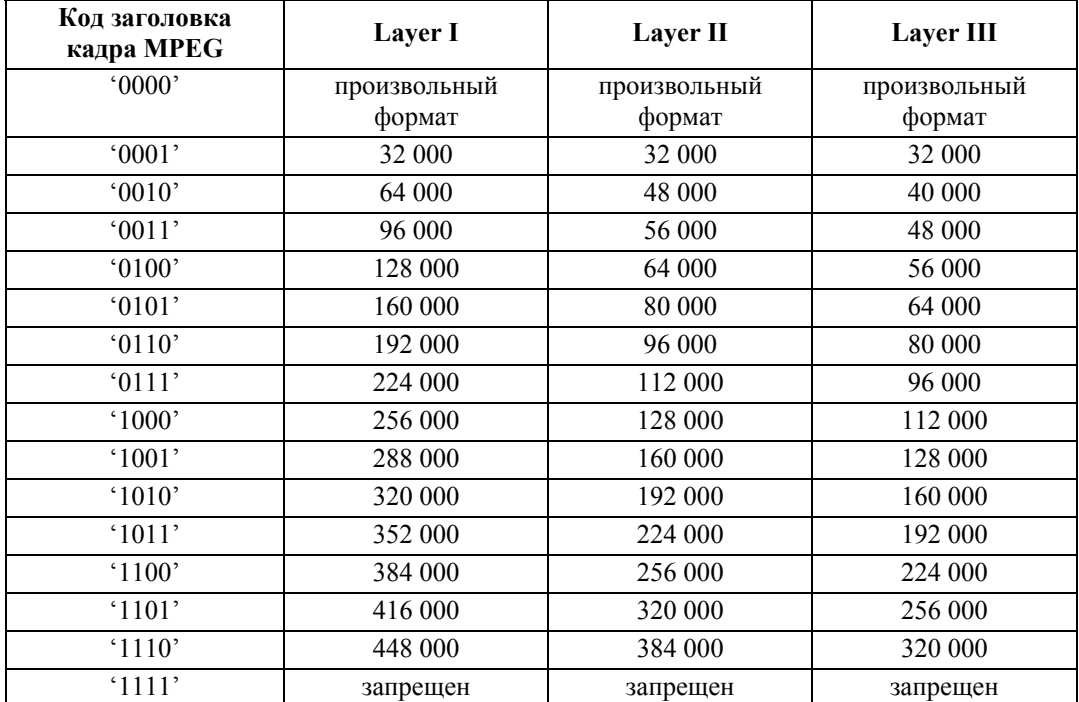

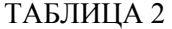

# **Допустимые сочетания режима и битовой скорости для Layer II**

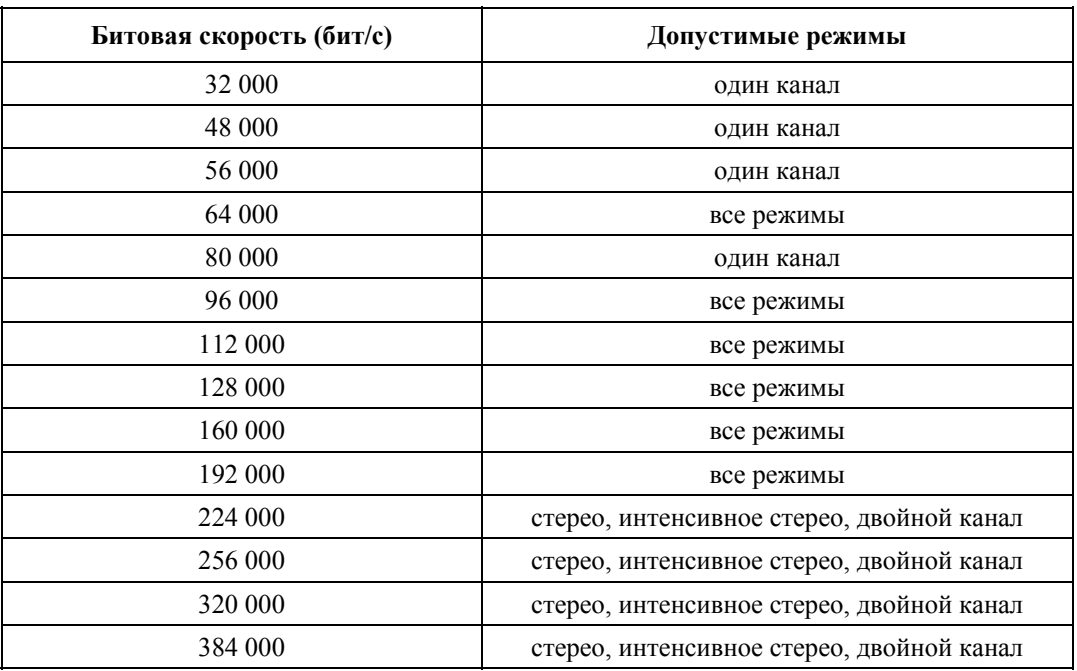

# ТАБЛИЦА 3

## **Расширение режима**

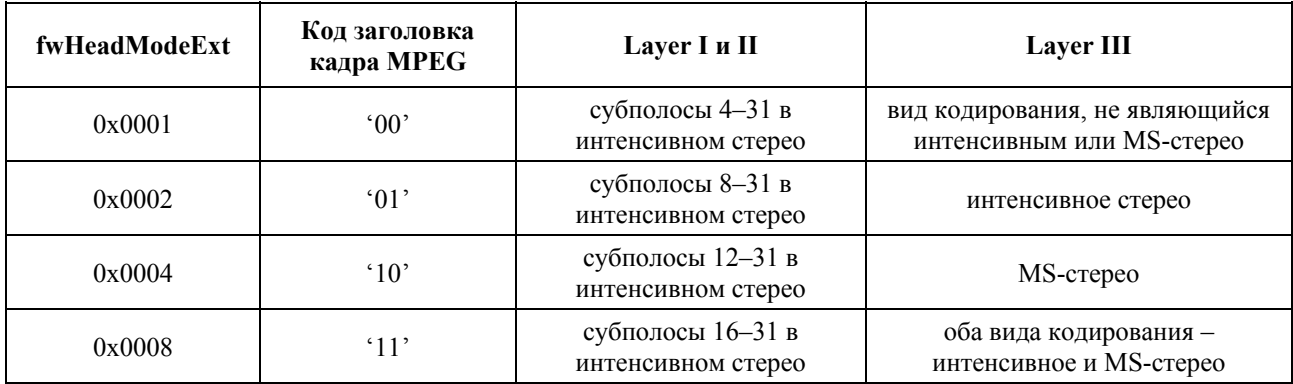

## ТАБЛИЦА 4

## **Поле предыскажения**

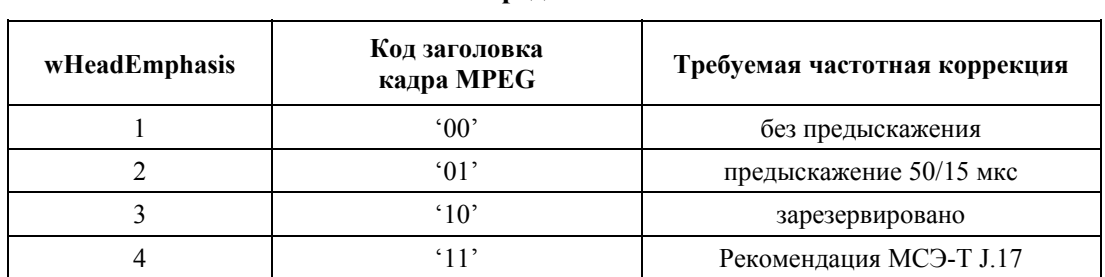

### **1.3 Флаги, используемые в полях данных**

### **fwHeadLayer**

Для поля <fwHeadLayer**>** определяются следующие флаги. В случае кодирования один из этих флагов должен быть установлен, с тем чтобы кодер "понимал", какой использовать слой. В случае декодирования драйвер может проверять эти флаги, с тем чтобы определить, возможно ли декодировать поток. Следует заметить, что в допустимом потоке MPEG могут использоваться разные слои в разных кадрах в пределах одного потока. Поэтому могут быть установлены несколько этих флагов.

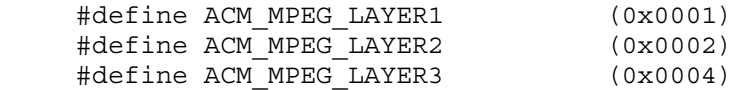

### **fwHeadMode**

Для поля <fwHeadMode> определяются следующие флаги. В случае кодирования один из этих флагов должен быть установлен, с тем чтобы кодер "понимал", какой использовать режим; в случае кодирования квазистерео, как правило, должны быть установлены оба флага – ACM\_MPEG\_STEREO и ACM\_MPEG\_JOINTSTEREO, с тем чтобы кодер мог применять кодирование квазистерео, только если это более эффективно по сравнению со стерео. В случае декодирования драйвер может проверять эти флаги, с тем чтобы определить, возможно ли декодировать поток. Следует заметить, что в допустимом потоке MPEG могут использоваться разные слои в разных кадрах в пределах одного потока. Поэтому могут быть установлены несколько этих флагов.

 #define ACM\_MPEG\_STEREO (0x0001) #define ACM\_MPEG\_JOINTSTEREO (0x0002) #define ACM MPEG DUALCHANNEL (0x0004) #define ACM\_MPEG\_SINGLECHANNEL (0x0008)

### **fwHeadModeExt**

В таблице 3 определены флаги для поля <fwHeadModeExt>. Это поле используется только для кодирования квазистерео; в случае других режимов кодирования это поле должно быть установлено равным нулю. В случае кодирования квазистерео эти флаги указывают типы кодирования квазистерео, которые разрешены для использования кодером. Обычно кодер должен динамически выбирать то расширение режима, которое наиболее соответствует входному сигналу; следовательно, желательно, чтобы приложение устанавливало, как правило, это поле равным 0x000f, для того чтобы кодер мог выбирать из всех возможностей; вместе с тем, возможно ограничить кодер путем очистки ряда флагов. В случае кодированного потока это поле указывает значения поля MPEG *mode\_extension*, которые присутствуют в потоке.

### **fwHeadFlags**

Для поля <fwHeadFlags**>** определяются следующие флаги. Эти флаги должны быть установлены до кодирования, с тем чтобы возможно было установить соответствующие биты в заголовке кадра MPEG. При описании кодированного аудиопотока MPEG эти флаги представляют объединение по логической схеме ИЛИ соответствующих битов в заголовке каждого аудиокадра. Это значит, что если данный бит установлен в каком-либо кадре, он устанавливается в поле <fwHeadFlags**>**. Если приложение свертывает заголовок RIFF WAVE вокруг предварительно кодированного битового аудиопотока MPEG, оно несет ответственность за анализ битового потока и установку флагов в этом поле.

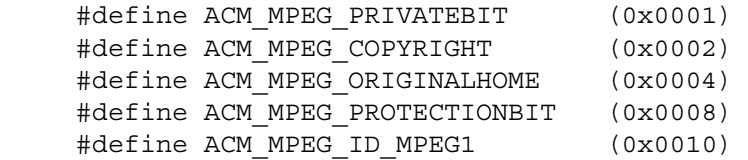

#### $1.4$ Аудиоданные в файлах MPEG

Фрагмент данных <data chunk> содержит аудиопоследовательность MPEG-1 согласно определению в спецификации ISO 11172, часть 3 (аудио). Эта последовательность состоит из битового потока, который сохраняется во фрагменте данных в виде матрицы байтов. В байте первым битом потока является MSB, а LSB является последним битом. В данных порядок следования байтов не обратный. Например, следующие данные состоят их первых 16 битов (слева направо) типичного заголовка аудиокадра:

Syncword ID Layer ProtectionBit 111111111111  $\mathbf{1}$  $10$  $\mathbf{1}$ 

Эти данные сохраняются в байтах со следующим порядком следования:

Byte0 Bytel ...  $\overline{\text{FF}}$  $FD$ 

#### $1.4.1$ Аудиокадры МРЕС

Аудиопоследовательность MPEG состоит из серии аудиокадров, каждый из которых начинается заголовком калра. Большинство полей в этом заголовке калра соответствуют полям в определенный выше структуре MPEG1WAVEFORMAT. В случае кодирования эти поля могут быть установлены в структуре MPEG1WAVEFORMAT, и драйвер может использовать эту информацию в процессе кодирования для установки соответствующих битов в заголовке кадра. В случае декодирования драйвер может проверять эти поля, с тем чтобы установить, возможно ли декодировать данный  $\overline{M}$   $\overline{O}$   $\overline{O}$   $\overline{$ 

#### $1.4.2$ Кодирование

Драйвер, который кодирует аудиопоток MPEG, должен считывать поля заголовка в структуре MPEG1WAVEFORMAT и устанавливать соответствующие биты в заголовке кадра MPEG. Если драйверу требуется какая-либо дополнительная информация, он должен получить ее либо из диалогового окна конфигурации, либо с помощью возвращающей функции. Более подробную информацию см. в разделе "Вспомогательные данные", ниже.

Если предварительно кодированный аудиопоток MPEG обернут заголовком RIFF, разделение битового потока на компоненты и установка полей в структуре MPEG1WAVEFORMAT является функцией приложения. Если частота дискретизации или индекс битовой скорости не постоянны в пределах потока данных, драйвер должен установить соответствующие поля MPEG1WAVEFORMAT (<nSamplesPerSec> и <dwHeadBitrate>) равными нулю, как описано выше. Если поток содержит кадры нескольких слоев, драйвер должен установить флаги в <fwHeadLayer> для всех слоев, представленных в потоке. Поскольку такие поля, как <fwHeadFlags>, могут изменяться от кадра к кадру, следует проявлять осторожность при установке и проверке этих флагов; в общем, приложение не должно полагаться на действительность этих флагов для каждого кадра. При установке этих флагов следует придерживаться следующих правил:

- АСМ МРЕС СОРҮВІСНТ лолжно устанавливаться, если в каком-либо из калров в потоке установлен бит копирайта.
- ACM MPEG PROTECTIONBIT должно устанавливаться, если в каком-либо из кадров в потоке установлен бит зашиты.
- ACM MPEG ORIGINALHOME должно устанавливаться, если в каком-либо из кадров в потоке установлен бит признака оригинала/основного. Этот бит может быть очищен, если сделана копия потока.
- ACM MPEG PRIVATEBIT лолжно устанавливаться, если в каком-либо из калров в потоке установлен бит "частный".
- ACM MPEG ID MPEG1 должно устанавливаться, если в каком-либо из кадров в потоке установлен бит ID. Для потоков MPEG-1 бит ID должен быть установлен всегда: вместе с тем в будущих расширениях MPEG (таких как многоканальный формат MPEG-2) бит ID может быть очишен.

Если аудиопоток MPEG взят из потока MPEG системного слоя или если поток предназначен для интеграции в системный слой, тогда могут использоваться поля PTS. PTS – это поле в системном слое MPEG, которое используется для синхронизации различных полей. Поле PTS формата MPEG – это 33 бита, и, следовательно, в заголовке формата RIFF WAVE значение сохраняется в двух полях: <dwPTSLow> содержит 32 бита LSB отметки PTS, а <dwPTSHigh> содержит MSB. Эти два поля могут восприниматься вместе как 64-битовое целое; факультативно может проверяться поле <dwPTSHigh**>** как флаг для определения того, установлен или очищен MSB. При извлечении аудиопотока из системного слоя драйвер должен установить поля PTS равными PTS первого кадра аудиоданных. Это может позже использоваться для реинтеграции потока в системный слой*. Поля PTS не должны использоваться для какой-либо иной цели*. Если аудиопоток не связан с системным слоем MPEG, тогда поля PTS должны быть установлены равными нулю.

### **1.4.3 Декодирование**

Драйвер может проверять поля в структуре MPEG1WAVEFORMAT, для того чтобы определить, возможно ли декодировать поток. Вместе с тем драйвер должен знать, что некоторые поля, такие как <fwHeadFlags>, могут не быть согласованными для каждого кадра битового потока. Драйвер никогда не должен использовать поля структуры MPEG1WAVEFORMAT для выполнения фактического декодирования. Параметры декодирования должны целиком быть взяты из потока данных MPEG.

Драйвер может проверить поле <nSamplesPerSec**>**, для того чтобы определить, поддерживает ли он указанную частоту дискретизации. Если поток MPEG содержит данные с переменной частотой дискретизации, тогда поле <nSamplesPerSec**>** должно быть установлено равным нулю. Если драйвер не может обработать этот тип потока данных, он не должен пытаться декодировать эти данные, а должен немедленно сформировать отказ.

### **1.5 Вспомогательные данные**

Аудиоданные в аудиокадре MPEG могут не заполнить весь кадр. Любые оставшиеся данные называются *вспомогательными данными*. Такие данные могут быть любого желаемого формата и могут использоваться для переноса дополнительной информации любого вида. Если желательно, чтобы драйвер поддерживал вспомогательные данные, он должен быть оборудован средствами для передачи данных от и к вызывающему приложению. Для этой цели драйвер должен использовать возвращающую функцию. В принципе, драйвер может вызывать конкретную возвращающую функцию каждый раз при наличии вспомогательных данных, которые должны быть переданы приложению (т. е. при декодировании), или всякий раз, когда ему необходимы дополнительные вспомогательные данные (при кодировании).

Драйверы должны иметь информацию о том, что не все приложения будут обрабатывать вспомогательные данные. Следовательно, драйвер должен обеспечивать эту услугу только в случае явного ее запроса приложением. Драйвер может определить специальное сообщение, которое разрешает или запрещает применение средств обратного вызова. Могут определяться отдельные сообщения для обеспечения большей гибкости кодирования и декодирования.

Следует заметить, что этот метод может не быть пригодным для всех драйверов и приложений, он включен только в качестве иллюстрации того, как может быть обеспечена поддержка вспомогательных данных.

ПРИМЕЧАНИЕ 1. – Более подробная информация о вспомогательных данных содержится во фрагменте <**MPEG\_Audio\_Extension chunk**>, который должен использоваться для файлов MPEG, соответствующих формату Broadcast Wave. См. раздел 2 основной части Приложения 2.

### **Ссылки**

ISO/IEC 11173-3: MPEG 1.

ISO/IEC 13818-3: MPEG 2.

ПРИМЕЧАНИЕ. – Документы Microsoft® доступны по следующему адресу: [http://www.microsoft.com.](http://www.microsoft.com./) 

## **Приложение 3**

## **Спецификация формата BWF**

## **Формат файлов аудиоданных в радиовещании**

### СПЕЦИФИКАЦИИ МЕТАДАННЫХ

### **1 Введение**

В настоящем приложении представлена спецификация для использования формата BWF в целях переноса информации об аудиоматериале, собранном и обработанном цифровой звуковой станцией DAW (см. рисунок 2). Файл BWF используется как независимый от платформы контейнер для звукового сигнала и всех соответствующих метаданных. Принимающий сервер архивов способен извлекать требуемую информацию из такого файла и использовать ее необходимым образом: например, вводить ее в базу данных и т. д. (см. рисунок 3).

### РИСУНОК 2

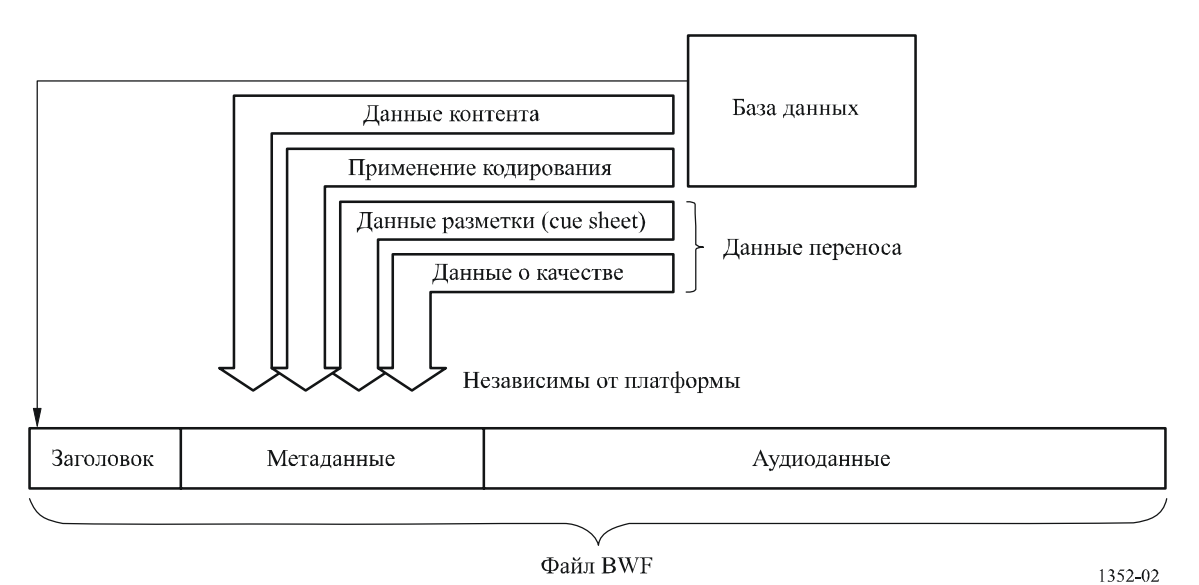

### Сбор данных рабочей станцией в файл BWF

### **Рек. МСЭ-R BR.1352-3 37**

### РИСУНОК 3

Извлечение данных приемным сервером архивов из файла BWF

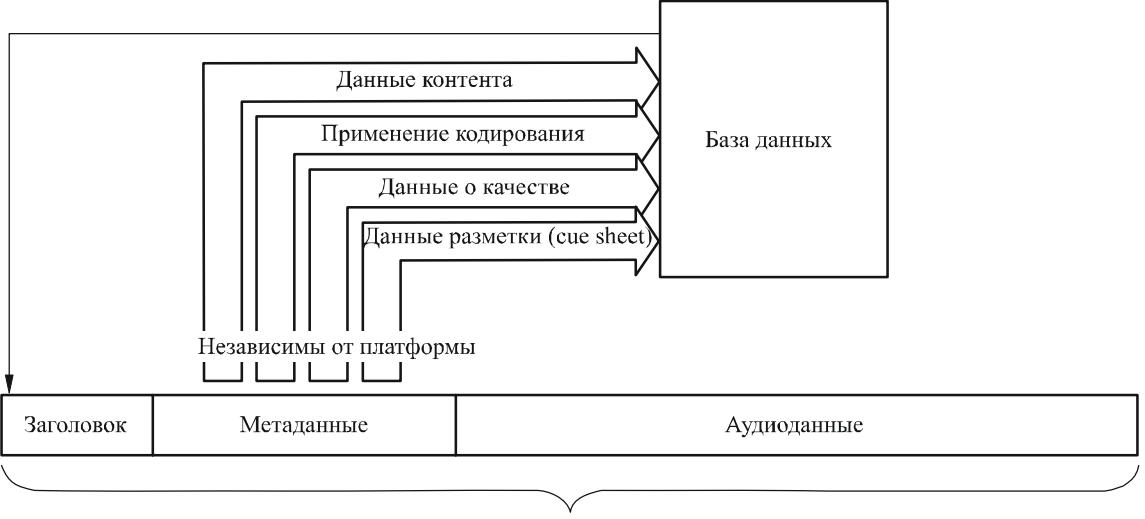

Файл BWF

1352-03

В настоящем Приложении определяется новый фрагмент, предназначенный для переноса информации, не присутствующей в базовом файле BWF, а также описывается порядок использования существующих фрагментов BWF.

Следует соблюдать осторожность в случае, если в файлах BWF содержатся редактированные отчеты о качестве. Если система редактирования объединяет более одного файла BWF, список редакторских правок (EDL) должен указывать соответствующие части фрагментов данных о применении кодирования и качества каждого исходного файла BWF. Кроме того, если новый файл воспроизводится из частей других файлов, для нового файла должны быть созданы новые фрагменты данных о применении кодирования и качестве.

### **2 Отчет о записи**

Для защиты хранимых в архивах аналоговых или цифровых оригиналов с одной несущей важно осуществить повторную запись оригинального звукового сигнала с полным сохранением качества в файлы BWF. Отчет о записи содержит информацию обо всей цепочке обработки – от аналоговой до цифровой среды – или информацию, необходимую для передачи в пределах цифровой среды (например, с CD или кассеты DAT).

Отчет о записи размещается вместе с данными анализа аудиосигнала, как часть метаданных файла BWF.

Отчет о записи составляют три части:

- Поле данных о применении кодирования CodingHistory фрагмента <bext> файла BWF. В этом поле содержится подробная информация обо всей цепочке передачи, например, от типа магнитной ленты, компакт-диска или кассеты DAT до файла BWF (процесс производства звукового сигнала).
- Отчет о качестве во фрагменте <qlty>. В этом отчете содержится информация, описывающая все события, оказавшие воздействие на качество записанного звукового сигнала во фрагменте волновых данных. Каждое событие, распознаваемое оператором или компьютером, вносится в список с подробной информацией о типе события, точными отметками времени, приоритетом или статусом события. Также регистрируются параметры общего качества и т. д.
- Разметка во фрагменте <qlty>, являющаяся списком событий, помеченных точными отметками времени, и содержащая дополнительное описание звукового сигнала, например начало арии или начальная точка важного выступления. Таким образом хранители архивов могут составить метаданные базы данных с помощью компьютерных инструментов.

#### $2.1$ Синтаксис отчета о записи

- Отчет о записи состоит из цепочек символов в формате ASCII (ISO 646) [ISO/IEC, 1991], организованных в строки длиной до 256 символов.
- Каждая строка должна завершаться символом <CR/LF> (ASCII 0Dh, 0Ah).
- Строка может содержать одну или более переменных цепочек, разделенных запятой (ASCII 2Bh).
- Переменные цепочки состоят из ASCII-символов и не должны содержать запятых.
- В пределах цепочки в качестве разделителя должно использоваться двоеточие (ASCII 3Bh).

#### $\mathbf{3}$ Поле данных о применении кодирования CodingHistory фрагмента <br/>bext>

Используемые в поле кодирования цепочки описаны в Дополнении 2 к Приложению 1. Эта информация воспроизведена ниже для удобства.

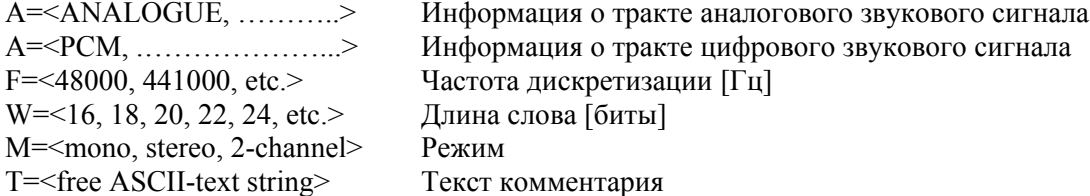

#### $\overline{\mathbf{4}}$ Фрагмент качества Quality

Фрагмент качества Quality определен в выделенном курсивом тексте в п. 4.1:

#### $4.1$ Элементы фрагмента качества Quality

В этом поле содержится код защиты файла FileSecurityCode фрагмента FileSecurityReport: QualityChunk. Это - 32-битовое значение, содержащее контрольную сумму [0 ....231].

FileSecurityWave: В этом поле содержится код защиты файла FileSecurityCode данных BWF Wave. Это - 32-битовое значение, содержащее контрольную сумму [0 ....231].

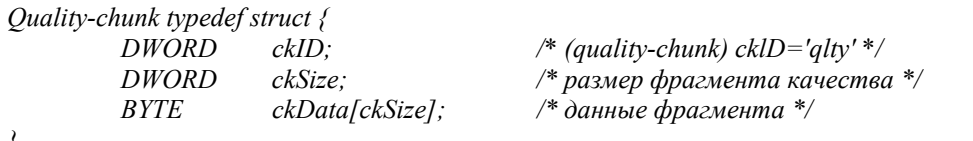

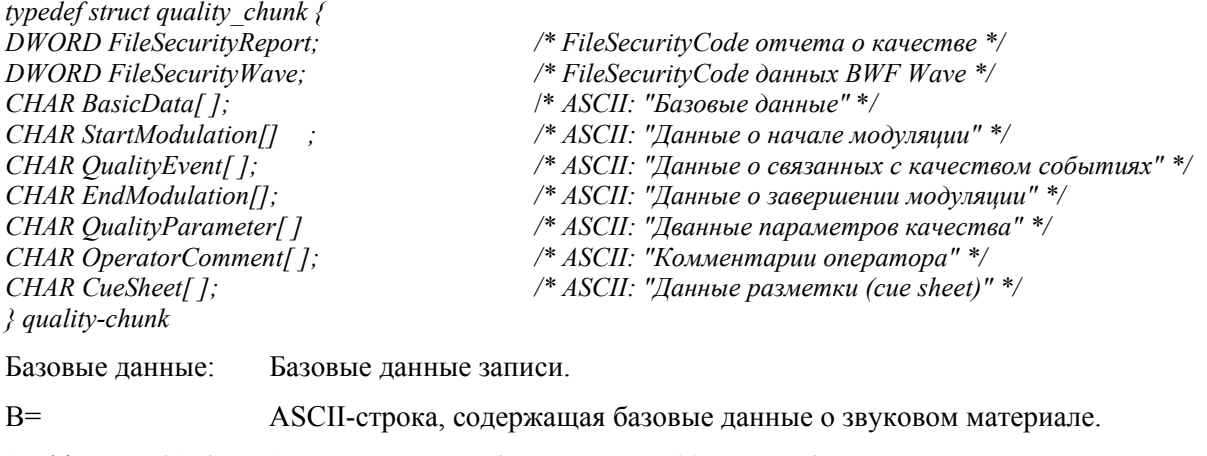

Archive No. (AN): Архивный номер (максимально 32 символа).

Title (TT): Название/разделение звуковых данных (максимально 256 символов).

38

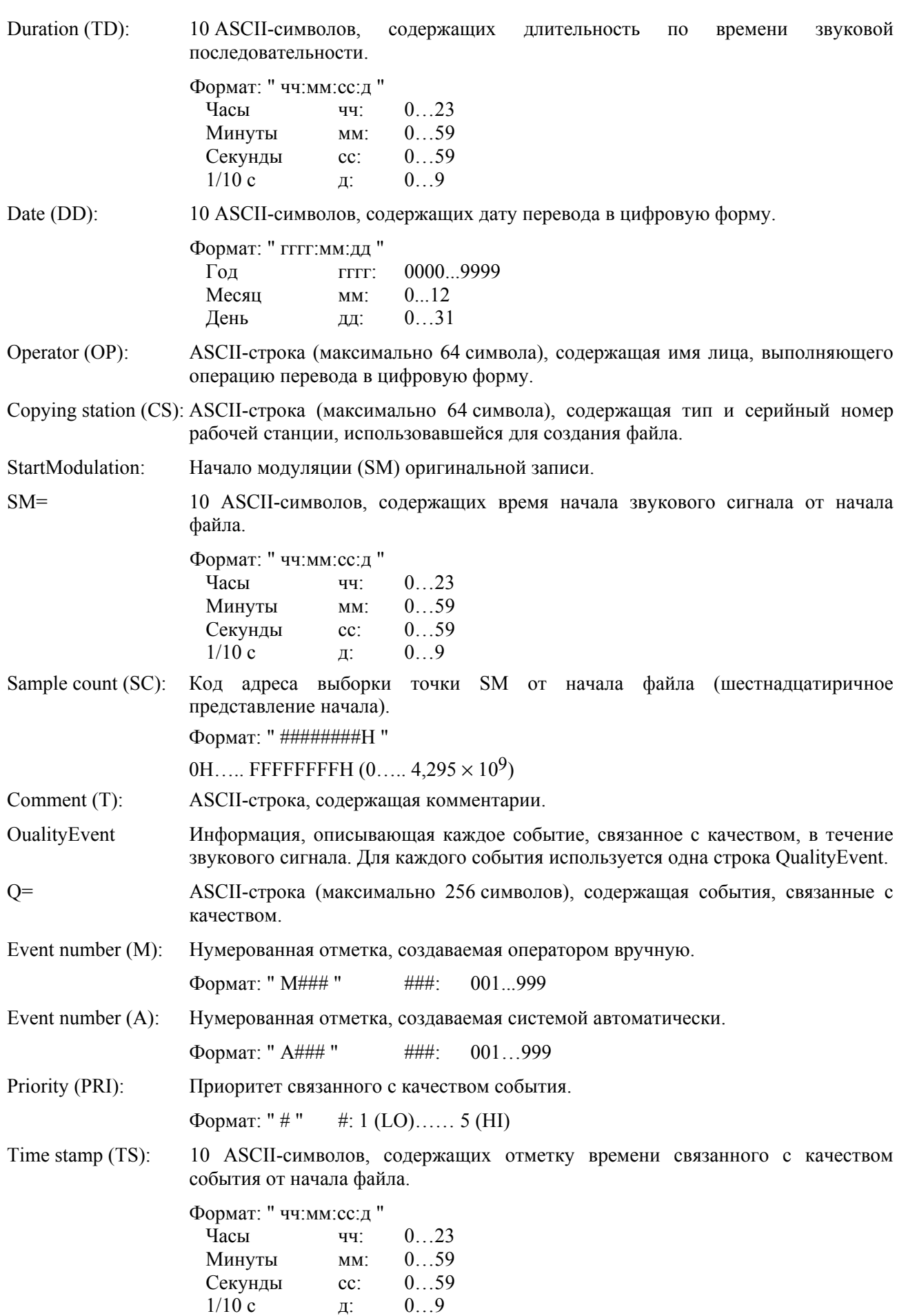

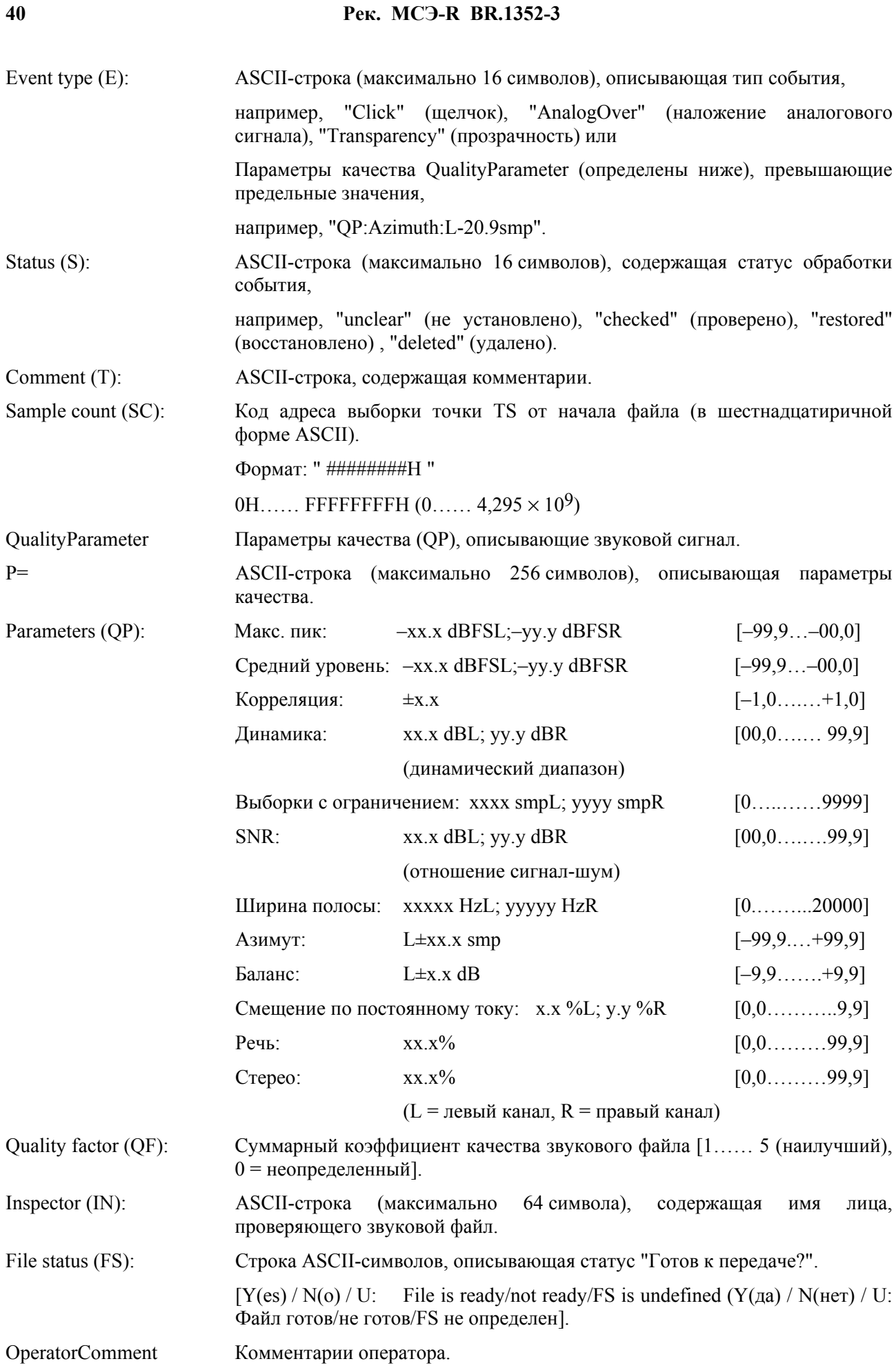

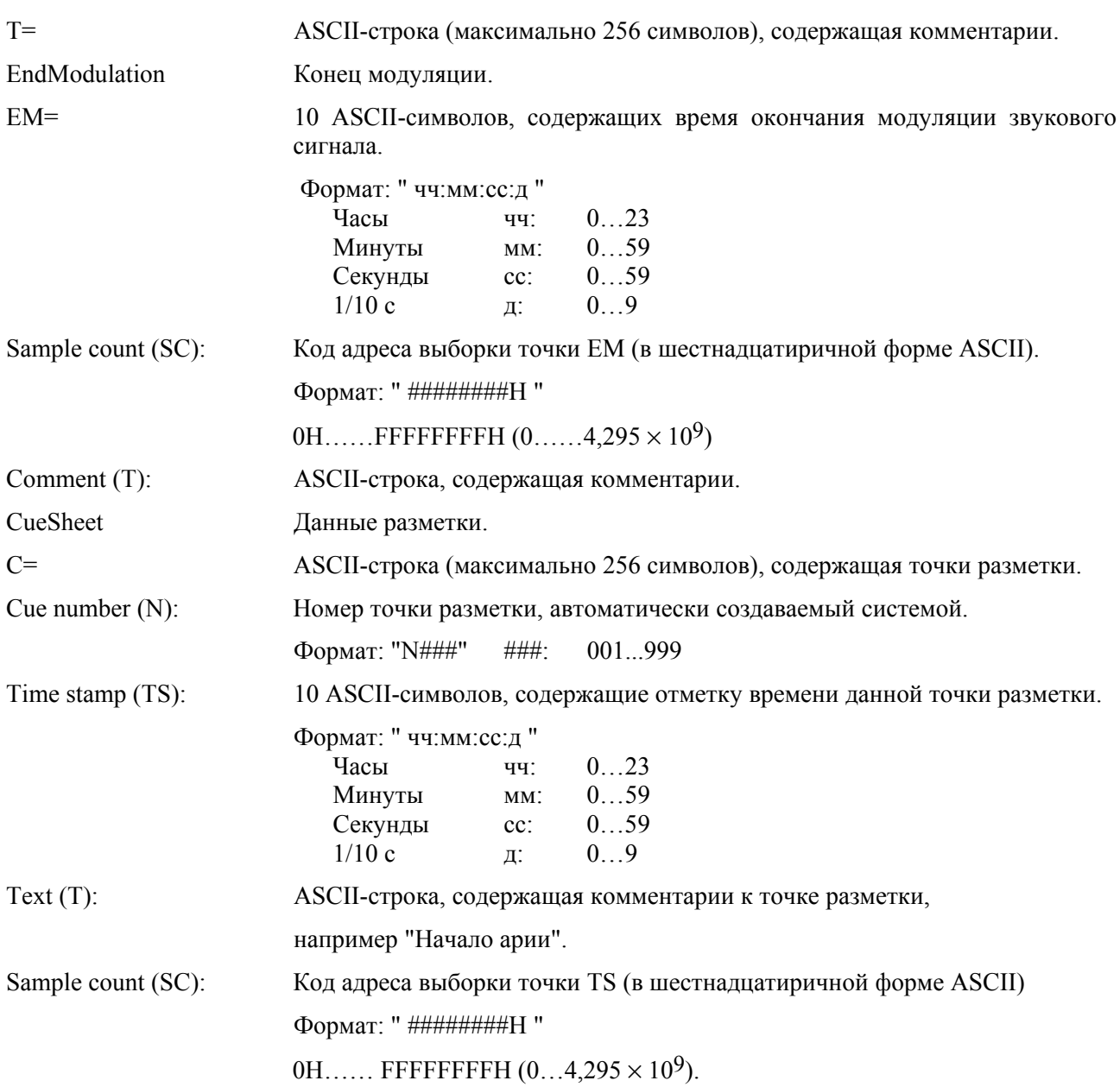

## **5 Примеры отчетов о записи**

## **5.1 Процесс преобразования в цифровую форму аналогового материала**

(базовая информация, содержащаяся в поле данных о применении кодирования CodingHistory фрагмента <br/>bext>)

Строка

01 A=ANALOGUE, M=stereo, T=Studer A816; SN1007; 38; No./telcom; Agfa PER528 <CR/LF>

02 A=PCM, F=48000, W=18, M=stereo, T=NVision NV 1000; A/D<CR/LF>

03 A=PCM, F=48000, W=16, M=stereo, T=nodither; DIO<CR/LF>

## **(Отчет о качестве во фрагменте качества)**

Номер строки

01 <FileSecurityReport>

02 <FileSecurityWave>

- 03 B=CS=QUADRIGA2.0; SN10012, OP=name of operator<CR/LF>
- 04 B=AN=archive number, TT=title of sound < CR/LF >
- 05 B=DD= yyyy:mm:dd, TD=hh:mm:ss:d<CR/LF>
- 06 SM=00:00:04:5, T=tape noise changing to ambience, SC=34BC0H<CR/LF>
- 07 Q=A001, PRI=2, TS=00:01:04:0, E=Click, S=unclear, SC=2EE000H<CR/LF>
- 08 Q=A002, PRI=3, TS=00:12:10:3, E=DropOut, S=checked, SC=216E340H<CR/LF>
- 09 Q=A003, PRI=4, TS=00:14:23:0, E=Transparency, S=checked, SC=2781480H<CR/LF>
- 10 Q=M004, PRI=1, TS=00:18:23:1, E=PrintThrough, S=checked, SC=327EF40H<CR/LF>
- 11 Q=A005, PRIG, TS=00:20:01:6, E=Click0n, S=unclear, T=needs restoration, SC=3701400H<CR/LF>
- 12 Q=A006, PRI=5, TS=00:21:20:3, E=QP:Azimuth:L=–20.9smp, S=unclear, SC=3A9B840H<CR/LF>
- 13 Q=A007, PRI=3, TS=00:21:44:7, E=AnalogOver, S=checked, SC=3BB9740H<CR/LF>
- 14 Q=A008, TS=00:22:11:7, E=C1ickOff, SC=3BB9740H<CR/LF>
- 15 Q=A009, PRI=1, TS=00:28:04:0, E=DropOut, S=deleted, SC=4D16600H<CR/LF>
- 16 EM=00:39:01:5, T=fade-out of applause, SC=6B2F740H<CR/LF>
- 17 P=QP:MaxPeak:–2. 1dBFSL;–2.8dBFSR<CR/LF>
- 18 P=QP:MeanLevel:–11.5dBFSL; 8.3dBFSR<CR/LF>
- 19 P=QP:Correlation:+0.8<CR/LF>
- 20 P=QP:Dynamic:51.4dBL;49.6dBR<CR/LF>
- 21 PAP:ClippedSamples:OsmpL;OsmpR<CR/LF>
- 22 P=QP:SNR:32.3dBL;35.1dBR<CR/LF>
- 23 P=QP:Bandwidth:8687HzL;7943HzR<CR/LF>
- 24 P=QP:Azimuth:L–6.2smp<CR/LF>
- 25 P=QP:Balance L:+2.1dB<CR/LF>
- 26 P=QP:DC-Offset:0.0%L;0.0%R<CR/LF>
- 27 P=QP:Speech:64.2%<CR/LF>
- 28 P=QP:Stereo:89.3%<CR/LF>
- 29 P=QF=2<CR/LF>
- 30 P=IN=name of inspector<CR/LF>
- 31 P=FS=N<CR/LF>

# **(Таблица разметки CueSheet во фрагменте качества)**

# Номер строки

- 32 C=N001, TS=00:17:02:5, T=beginning of speech, SC=2ECE6C0 H<CR/LF>
- 33 C=N002, TS=00:33:19:2, T=start of aria, SC=5B84200H<CR/LF>

### **Интерпретация примера 1**

### **(базовая информация в поле данных о применении кодирования CodingHistory)**

Строка 1: Воспроизведение аналоговой магнитной ленты типа Agfa PER528 на магнитофоне Stude A816, имеющем серийный номер 1007, с использованием расширителя Telcom:

> Скорость движения ленты: 38 см/с Режим: стерео

Сторка 2: Для преобразования в цифровую форму использовался А/Ц преобразователь типа NVision NV 1000 со следующими параметрами:

> Частота дискретизации: 48 кГц Разрядность кодирования: 18 битов в каждой выборке Режим: стерео

Строка 3: Оригинальный файл записан как линейный файл BWF с ИКМ-кодированием и использованием цифрового входа станции перезаписи без добавления шумового сигнала:

> Частота дискретизации: 48 кГц Разрядность кодирования: 16 битов в каждой выборке Режим: стерео

### **(Отчет о качестве во фрагменте качества)**

- Строки 1–2: Коды защиты файла фрагмента качества и волновых данных.
- Строки 3–5: Оператор использует станцию перезаписи QUADRIGA2.0, серийный номер 10012.

 (OP). Лента имеет архивный номер (AN) и заглавие (TT) и преобразована в цифровую форму в указанную дату.

(DD). Длительность звукового сигнала в файле BWF составляет (TD).

- Строка 6: Начало модуляции (SM) в соответствующее временной метке время (TS) и отсчет выборок (SC) с комментарием (T).
- Строки 7–15: События (E) опознаются оператором (M) и/или управлением системы (A) с приоритетом (PRI) и в соответствующее временной метке время (TS). Статус события (S) и комментарии (T) предоставляют дополнительную информацию. Подсчет выборок (SC) обеспечивает точную отметку времени.
- Строка 16: Окончание модуляции (EM) в соответствующее временной метке время (SC) с комментарием (T).
- Строки 17–28: Параметры качества (QP) полного звукового сигнала во фрагменте волновых данных.
- Строки 29–31: Суммарный коэффициент качества (QF), выданный автоматическим управлением системы, и имя проверяющего (IN), а также решение (FS) о том, является ли качество звукового файла соответствующим "готов к передаче".

### **(Таблица разметки CueSheet во фрагменте качества)**

Строки 32–33: Точками разметки помечается начало выступления и начальная точка арии.

# **(базовая информация в поле данных о применении кодирования CodingHistory фрагмента <bext>)**

Номер строки

- 01 A=PCM, F=44100, W=16, M=stereo, T=SonyCDP-D500; SN2172; Mitsui CD-R74<CR/LF>
- 02 A=PCM, F=48000, W=24, M=stereo, T=DCS972; D/D<CR/LF>
- 03 A=PCM, F=48000, W=24, M=stereo, T=nodither;DIO<CR/LF>

### **(Отчет о качестве QualityReport во фрагменте качества)**

Номер строки

- 01 <FileSecurityReport>
- 02 <FileSecurityWave>

и т. д.: анаолгично примеру в п. 5.1, выше.

### **(Таблица разметки CueSheet во фрагменте качества)**

Аналогично примеру в п. 5.1, выше.

### **Интерпретация примера 2**

### **(базовая информация в поле данных о применении кодирования CodingHistory)**

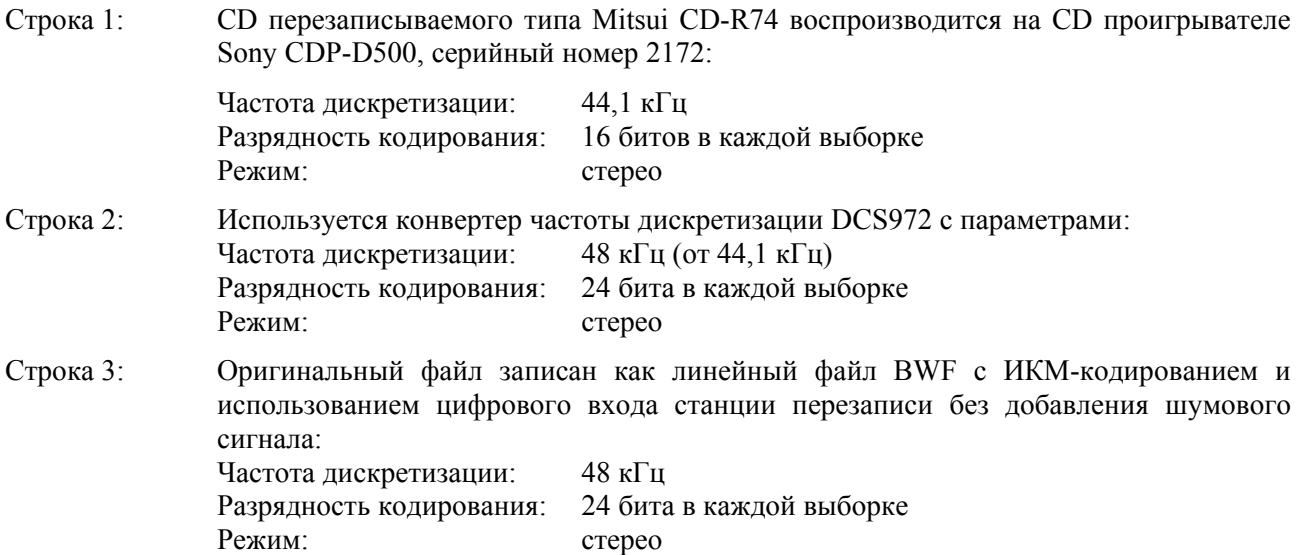

### **(Отчет о качестве QualityReport во фрагменте качества)**

Строки 1–2: Коды защиты файла фрагмента качества и волновых данных.

Другие данные используются согласно процессу записи CD аналогично примеру 1 в п. 5.1, выше.

## **(Таблица разметки CueSheet во фрагменте качества)**

Данные разметки используются согласно процессу записи компакт-диска аналогично примеру 1 в п. 5.1, выше.

### **5.3 Процесс записи цифровой аудиокассеты DAT**

# **(базовая информация в поле данных о применении кодирования CodingHistory фрагмента <bext>)**

Номер строки

01 A=PCM, F=48000, W=16, M=stereo, T=SonyPCM-8500; SN1037; TDKDA-R120 <CR/LF>

02 A=PCM, F=48000, W=16, M=stereo, T=no dither; DIO<CR/LF>

## **(Отчет о качестве QualityReport во фрагменте качества)**

Номер строки

- 01 <FileSecurityReport>
- 02 <FileSecurityWave>
- и т. д.: аналогично примеру в п. 5.1, выше.

### **(Таблица разметки CueSheet во фрагменте качества)**

Аналогично примеру в п. 5.1, выше.

## **Интерпретация примера 3**

### **(базовая информация в поле данных о применении кодирования CodingHistory)**

Строка 1: Цифровая аудиокассета DAT типа TDK DA-8120 воспроизводится на магнитофоне Sony PCM-8500, серийный номер 1037:

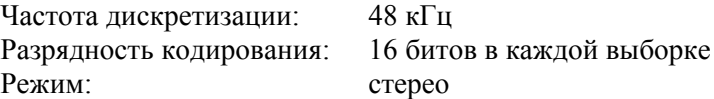

Строка 2: Оригинальный файл записан как линейный файл BWF с ИКМ-кодированием и использованием цифрового входа станции перезаписи без добавления шумового сигнала:

> Частота дискретизации: 48 кГц Разрядность кодирования: 16 битов в каждой выборке Режим: стерео

### **(Отчет о качестве QualityReport во фрагменте качества)**

Строки 1–2: Коды защиты файла фрагмента качества и волновых данных.

Другие данные используются согласно процессу записи кассеты DAT аналогично примеру 1 в п. 5.1, выше.

### **(Таблица разметы CueSheet во фрагменте качества)**

Данные разметки используются согласно процессу записи кассеты DAT аналогично примеру 1 в п. 5.1, выше.